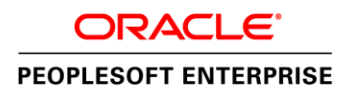

An Oracle White Paper May 2013

# Oracle's PeopleSoft Financial Management - Our Strategy for a Global **Solution**

## Table of Contents

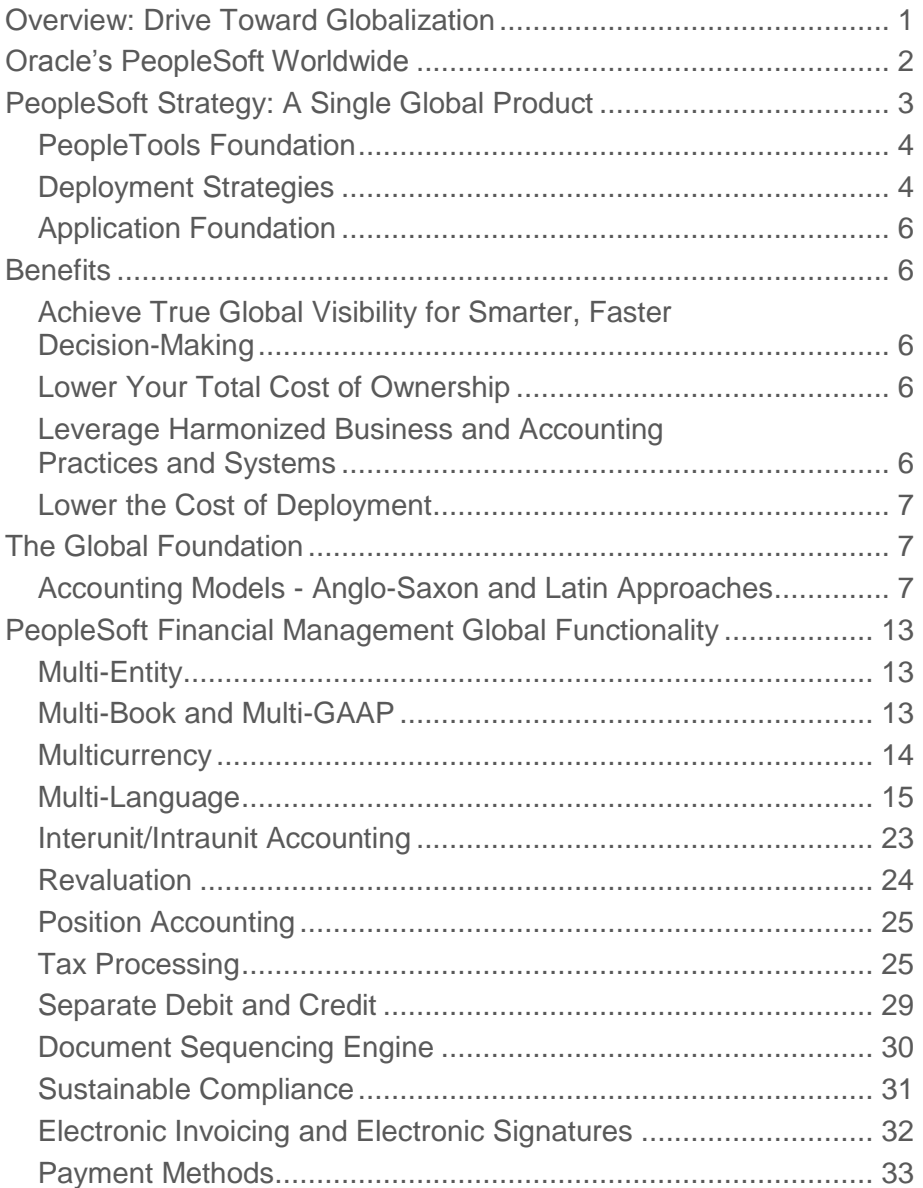

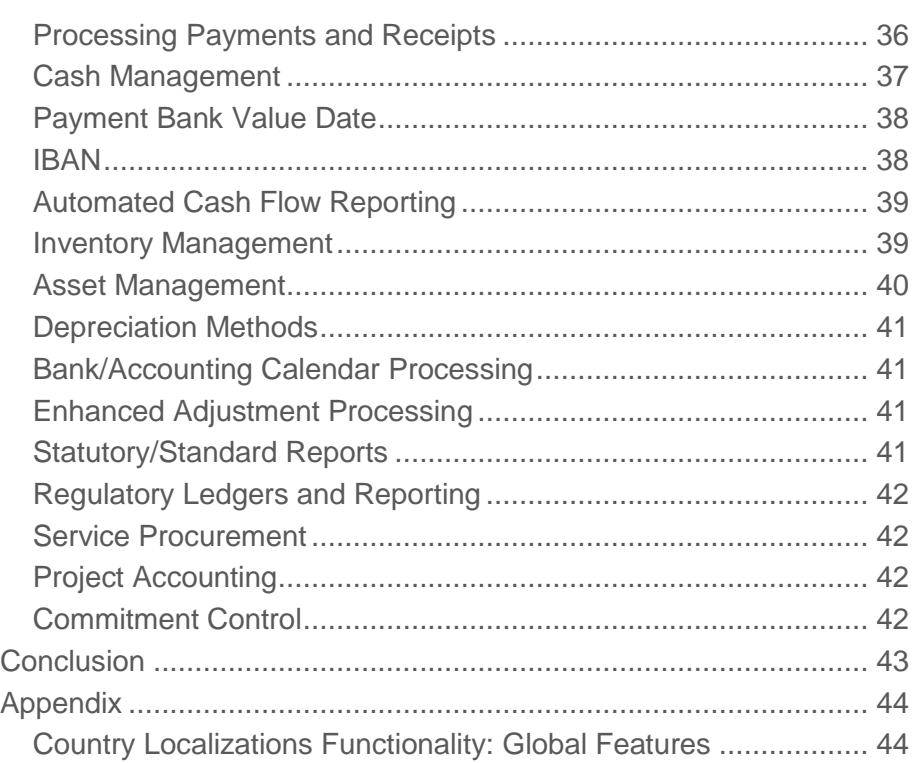

## <span id="page-3-0"></span>Overview: Drive Toward Globalization

Thomas L. Friedman, the Pulitzer Prize-winning foreign affairs columnist for *The New York Times,* defines the era of globalization as "the inexorable integration of markets, nation-states, and technologies to a degree never witnessed before – in a way that is enabling individuals, corporations and nation-states to reach around the world farther, faster, deeper and cheaper than ever before, and in a way that is enabling the world to reach into individuals, corporations and nation-states farther, faster, deeper, cheaper than ever before" (*The Lexus and the Olive Tree,* Anchor / Random House, 2000).

In *The Lexus and the Olive Tree,* Thomas Friedman argues that the dramatic fall in costs of new information technologies, such as satellites and Internet infrastructure, has enabled companies to expand their global reach more quickly and cost effectively. Technology is a key driver in globalization and source of competitive advantage. Technological advances have made possible global e-business initiatives, where businesses can connect to their customers and suppliers anywhere in the world, at any time. The ability to stay connected to customers, suppliers, and employees is enabling more companies to move operations to lower-cost areas of the world. Moreover, as key customers move into global markets, it is likely that their suppliers will establish a presence there, too. Finally, enterprises with a mergers and acquisitions strategy are likely to find themselves operating in new countries as well.

Although globalization might have seemed to be an Orwellian principle in the past, technology has proven to be the key driver. Enterprises that want to succeed in the global marketplace require truly global platforms to support their business goals. PeopleSoft enables customers to stay competitive and achieve success in markets around the world.

**1**

## <span id="page-4-0"></span>Oracle's PeopleSoft Worldwide

With many thousands of employees dedicated to international operations, offices around the world, and hundreds of global customers, Oracle's PeopleSoft is a truly global player in the global software marketplace. Oracle is committed under its Applications Unlimited policy to continual improvement and development of its PeopleSoft products. PeopleSoft offers a remarkable set of solutions that supports the operations of companies worldwide—enabling our customers to compete in a global environment, whether they operate in one or one hundred countries.

Our customer base is indicative of the value of our applications in a global economy, and it is proof of PeopleSoft's commitment to, and support for, the global marketplace.

This paper discusses the PeopleSoft global strategy, reviews key global functionality provided in PeopleSoft products, and presents—by region—a list of significant features developed for specific countries (see Appendix for a detailed explanation of features by region).

## <span id="page-5-0"></span>PeopleSoft Strategy: A Single Global Product

PeopleSoft Financial Management Solutions are built on a global platform that supports the architecture, languages, currencies, accounting, statutory compliance, and reporting capabilities that enterprises require to compete in the world economy today. *Globalization* is an umbrella term PeopleSoft uses for the country-specific features, technical architecture, and enabling functionality provided through the power of PeopleTools. Globalization can mean multiple methods of deployment, but the goal of globalization is to deliver solutions to customers, suppliers, and employees across geographical boundaries without risk of losing or sacrificing information or security. PeopleSoft also provides localized functionality in our Financial Management Solutions that is specific to customers' geographic needs.

Central to PeopleSoft product strategy is the delivery of one single global product that encompasses the requirements and languages of the world's largest economies. When PeopleSoft originally designed our architecture and applications with a global market in mind, we reviewed the financial practices of the major economies of the world; we analyzed the features and derived the commonalities to form the basis of our products.

When we started to design and build these products, we built in flexibility that is capable of handling both exceptions and rules common to the way global businesses work. We created a configurable product that is more data-driven and less code-driven, which has helped our customers tailor their individual business solutions, both globally and locally.

"Designing in" commonality provides a foundation on which to base our business applications, allowing us to incorporate global best practices that enable our customers to meet their diverse global business requirements.

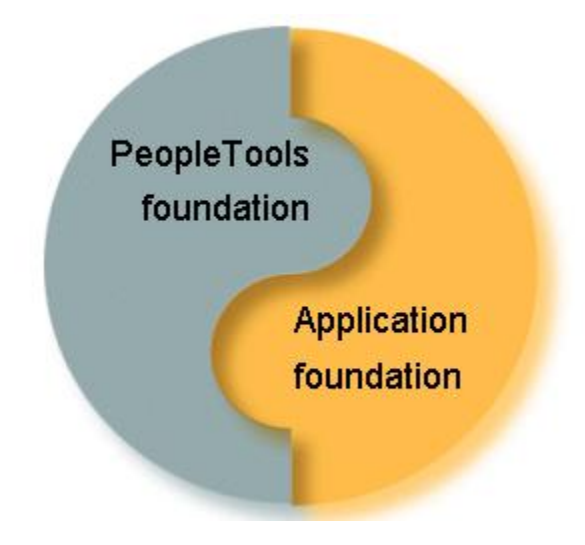

PeopleTools is part of the application foundation.

## <span id="page-6-0"></span>PeopleTools Foundation

PeopleSoft applications are functionally equipped for implementation in global enterprises. Countryspecific application business logic is not enough to make applications globally ready. The technology behind PeopleSoft applications—PeopleTools—provides the core global abilities that are common to all our application products. Advanced abilities designed for global enterprises, such as providing support for multiple languages in a single database, formatting data following standards that users expect based on their language and country, and dealing with the complexities of a system spanning multiple time zones. PeopleTools is designed so that a single installation can serve users in different regions: supporting users who share the same data while operating in different languages and applying different date/time and numeric formatting conventions.

## <span id="page-6-1"></span>Deployment Strategies

The following examples represent the majority of global deployments. According to Meta Group, customers typically consider several points when deciding on a global strategy:

#### **Local vs. Global Operations**

If a customer operates locally, they typically have decentralized processes and business unit independence; if they are operating as a global enterprise, they typically have a high degree of interdependency among business units.

#### **Multilingual vs. Single Language**

Customers must decide between having a single language user interface and supporting multiple local languages.

#### **Centralized vs. Regional Strategy**

The key trend is enabling a global view of customers and suppliers. A centralized strategy with a single global implementation involves stronger controls and a higher degree of standardization. A regional multisite deployment strategy honors local autonomy and has fewer centrally enforced controls.

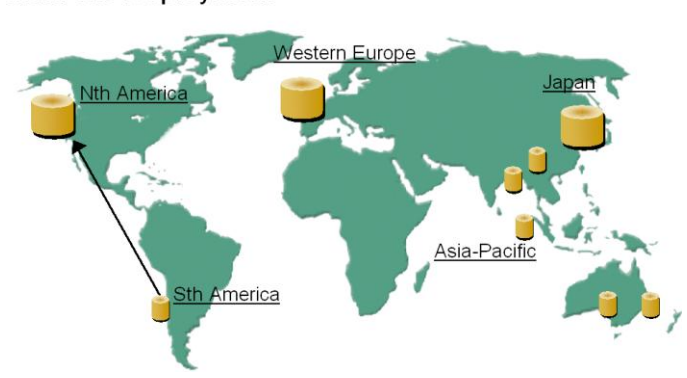

**4**

## Multi-site Deployment

Multisite Deployment Model

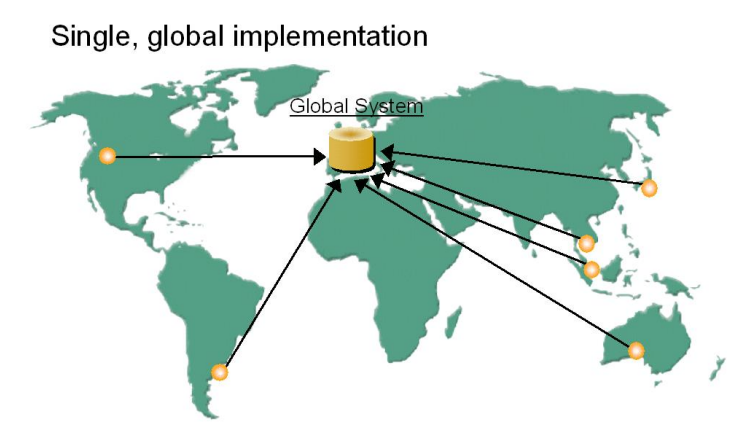

#### Single, Global Implementation Deployment Model

PeopleTools functionality provides the base of the strength of PeopleSoft's global platform. Examples of differentiators in our base architecture include:

- Universal access Built on Pure Internet Architecture, PeopleSoft Financial Management Solutions provide global visibility for every employee, anytime, anywhere. Universal access enables anyone with the right permissions to access information from a web browser in his or her preferred language.
- Enabling technologies A key enabling technology for global enterprises is Global Time Support. PeopleSoft stores time information in only one time zone where the database server operates. This is particularly important for such things as matching, shipping cutoff times, and revenue recognition. A Time Zone Control field enables users to enter and display date and time information to match their local operations. A time value can be displayed in three ways:
	- 1. As a database time (server machine time zone)
	- 2. As a user's local time (client browser time zone)
	- 3. As a specified time (that is, a transaction-specific time zone)
- Standards compliance PeopleTools supports a wide range of national and international standards relating to the storage and representation of international characters and code values to ensure the utmost level of compatibility across national boundaries. Some of the key global standards we support are:
- ISO/IEC 10646/Unicode. PeopleTools fully supports the Unicode standard, whose character repertoire is synchronized with ISO/IEC 10646. All components of PeopleTools and our applications support Unicode, enabling organizations to store and process any combination of languages in a single database.
- ISO 4217 (currency codes) and ISO 3166-1 (country codes). These and values from several other international standards are provided preloaded in all PeopleSoft applications to ensure a consistent representation of critical international data and to ease integration with external systems.
- GB18030. The Guangzhou Bouzin (GB) 18030 standard is a requirement of the People's Republic of China relating to representation of Chinese characters in computer systems, and it has been a legal requirement for software sold in PR China since 2001. PeopleTools provides full input and output support for data encoded in GB18030 when running on a Unicode database.
- JIS X 0221, TIS 620, KSX 5601, ISO 8859, GB2312, and so on. PeopleTools support data exchange, including file input and output in more than 70 character sets, including many national and international standards published by organizations such as JIS (Japan), KSX (Korea), TIS (Thailand), and GB (PR China).

## <span id="page-8-0"></span>Application Foundation

The application foundation complements the PeopleTools technology foundation by providing the associated country templates, business processes, and best practices that are supported by our global foundations functionality.

## <span id="page-8-1"></span>**Benefits**

Our global vision has really paid off. It allows our customers to compete effectively in the global environment. Some of the benefits of PeopleSoft's single product approach are as follow:

## <span id="page-8-2"></span>Achieve True Global Visibility for Smarter, Faster Decision-Making

It is possible to implement PeopleSoft products for multiple countries within a single database; in fact, an increasing number of our customers are implementing global single database models to support their global operations 24 hours a day/7 days a week around the world! This gives them visibility over all of their financial data and provides "one version of the truth."

## <span id="page-8-3"></span>Lower Your Total Cost of Ownership

Lower your Total Cost of Ownership (TCO) by eliminating multiple code lines and the costly implementation, maintenance, and training associated with them. Because the product code is located on a centralized database, organizations are not required to deploy multiple support teams to change duplicate code, upgrades are performed, and changes are made once, on the global database, thereby significantly reducing internal support costs.

## <span id="page-8-4"></span>Leverage Harmonized Business and Accounting Practices and Systems

Our single-product approach provides a flexible foundation for supporting global business processes: because major economy business processes are included in the core products, these enable businesses to support global operations without having to customize. PeopleSoft is in full compliance with the main mandates used, such as IFRS standards and SOX. We provide functionality to automate the more intensive international accounting standards and requirements. Our delivered applications incorporate certified best practices (Hackett Group).

## <span id="page-9-0"></span>Lower the Cost of Deployment

If an enterprise wants to roll out PeopleSoft in a country not specifically targeted by our global product, the amount of localization is greatly reduced (estimated at approximately 10 percent) because of the existing rich foundation of our products. (For further details, see Local requirements.)

## <span id="page-9-1"></span>The Global Foundation

PeopleSoft's global business architecture enables customers to harmonize their business and accounting practices around the globe while at the same time complying with local and statutory requirements. Local and statutory requirements are driven by a number of factors: culture, politics, and law on one end of the spectrum, and theory, practice and model on the other. For example, countryspecific legislation and regulations primarily drive HR application requirements, making it difficult to design generic functionality for multiple countries. Supply Chain applications, on the other hand, are based primarily on engineering practices and models that are country neutral. Financial management applications fall between being grounded in accounting theory and models on one hand and adherence to country-specific tax and trade laws on the other.

As a large number of financial management activities can be standardized across countries, PeopleSoft uses highly industrialized countries or trade regions as a proxy model for generic global best practices. These countries are trendsetters for global business processes and practices and represent more than 75 percent of the world's commercial activity: Australia, Belgium, Brazil, Canada, France, Germany, Italy, Japan, Mexico, The Netherlands, Spain, the United Kingdom (UK), and the United States (US). The cumulative needs of these proxy countries address 90 percent of global business requirements. By leveraging common features and functionality worldwide, customers benefit from easier upgrades, maintenance, deployment, and training.

## <span id="page-9-2"></span>Accounting Models - Anglo-Saxon and Latin Approaches

Comparative international accounting studies show that virtually all accounting systems used in the world today stem from one of two models, either the Anglo-Saxon or the Latin model. PeopleSoft has designed a global foundation that is equally adept at both models.

## **Anglo-Saxon Approach - Economic Perspective**

The Anglo-Saxon model has its roots in the common law of the UK and is practiced by countries in the old British Empire. This approach is pragmatic and business friendly. It is characterized as *laissezfaire* with professional oversight done by standards bodies. The Anglo-Saxon model relies on "fair and consistent" guidelines rather than enforceable laws. Representative countries or trade groups that adhere to this approach are the UK, North America, ASEAN, Australia, Middle East, and South Africa.

#### **Latin Approach - Patrimonial Perspective**

The Latin model has its historic roots in the Napoleonic code of France and is practiced by Latin countries in Europe and their former colonies. This approach is characterized by governmental, taxation and legal requirements. Government oversight and accounting rules have the force of law. The Latin model is a template approach that defines detailed accounting measurement and reporting rules. Representative countries or trade groups that adhere to this approach are Continental Europe, Latin America, North Asia, and developing nations.

PeopleSoft's global foundation includes Global Best Practices that support the majority of business requirements and functionality worldwide and includes:

- Multi-entity
- Multi-book
- Multi-GAAP
- Multicurrency
- Multi-language
- Inter/Intraunit accounting
- Multi-levels revaluation
- Global sales and use tax
- Global VAT engine
- Global withholding engine
- Debit/Credit visibility
- Multi-level document sequencing
- Multi-payment methods
- Global depreciation methods
- Banking/accounting calendar processing
- Fiscal and statutory reporting

#### **International Financial Reporting Standards (IFRS) - Convergence to a Unique Standard**

International accounting standards have been continuously defined since the early 70's with many countries now participating in the regulatory bodies. In June 2002, authorities of the European Union announced the mandatory obligation for listed companies to publish financial statements using IFRS. The announcement put IFRS compliance under the spotlight and in the forefront of the concerns of global business.

The foundation of IFRS largely originates from US GAAP while combining both principles and measurement requirements from the Latin accounting model. Therefore, IFRS is not a revolution in accounting but more a new obligation to publish financial reports from the perspective of investors.

**9**

The biggest effect is a significant increase of supporting information in the Financial Report notes. Besides the known issue of Financial Instruments booking (IAS39/32), other system effects will vary from enterprise to enterprise given their current accounting/disclosure practices.

Many features included within the standard functionality of the PeopleSoft global foundation, previously listed, help to facilitate compliance with IFRS. PeopleSoft gives customers greater flexibility in the approach to international accounting standards by using and combining our advanced global features.

In addition, the PeopleSoft Chart of Accounts capabilities provides a variety of tools to enable and book IFRS transactions:

- Multi-Ledgers/books approach
- Multi-GAAP single ledger approach
- ChartFields approach (alternate account)
- Combination of all those features

PeopleSoft Financial Management applications provide the best architecture for:

- Evaluating IFRS valuation (Fair Value) effects.
- Booking multiple GAAP in parallel or deferred mode (adjustments).
- Consolidating and reporting in multi-GAAP.

Looking forward, PeopleSoft will continue to improve the automation of some of the more complex IFRS adjustments and is constantly reviewing and anticipating future standards by working closely with regulators, auditors, and global corporations.

#### **Local/Global Requirements**

Through the development of strong global foundations, the cost of deployment around the globe is low:

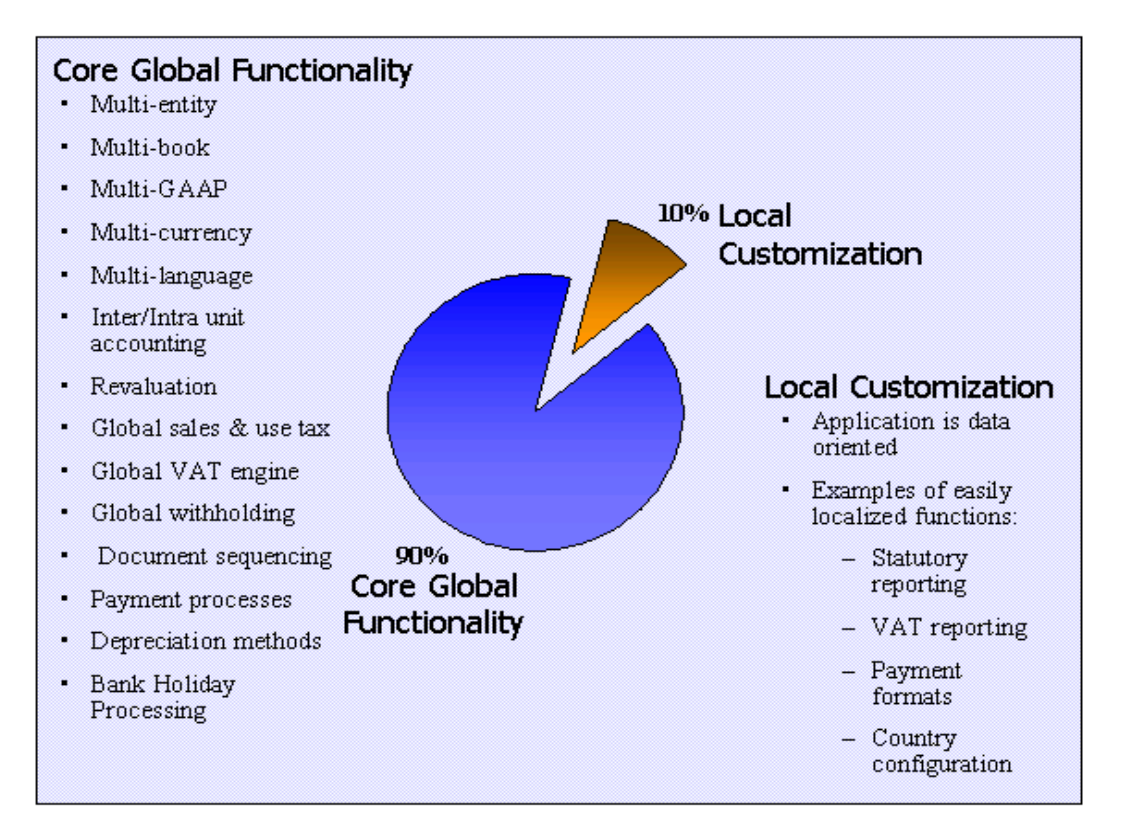

PeopleSoft has developed most of the global capabilities as part of the core functionality (90%); whereas, specific local requirements make up only 10%.

Local requirements can be added on top of the global foundation in two ways:

- 1. **By the PeopleSoft Development Team:** The PeopleSoft Product Strategy team reviews business trends worldwide and assesses the needs of our international, multinational and global customers in order to identify local requirements to be added in PeopleSoft applications. To take full advantage of in-country expertise and knowledge of local business practices, our development and strategy team members are strategically located in multiple locations, including North America, Europe, Latin America, and the Asia/Pacific region. With this organizational structure, we can take full advantage of in-country expertise and knowledge of local business practices; and continue to maximize global functionality in our products. We stay in close touch with specialists in local markets, to ensure that the local requirements that are added to the core product meet the needs of those markets. These requirements then become part of the PeopleSoft core product.
- 2. **By PeopleTools – the Application Development and Customization Toolset** PeopleTools makes it possible to tailor our applications to local requirements. Examples of easily localized functions are shown in the above diagram. They include: statutory reporting formats, value added tax (VAT) and Intrastat reporting, electronic funds transfer (EFT) formats, and implementation of a mandated chart of accounts, for example the French *Plan*

*Comptable Général*. The local part of the application is data oriented rather than code oriented, making customization easy, economical, and fast when using PeopleTools.

PeopleSoft products are used in the following 140 countries:

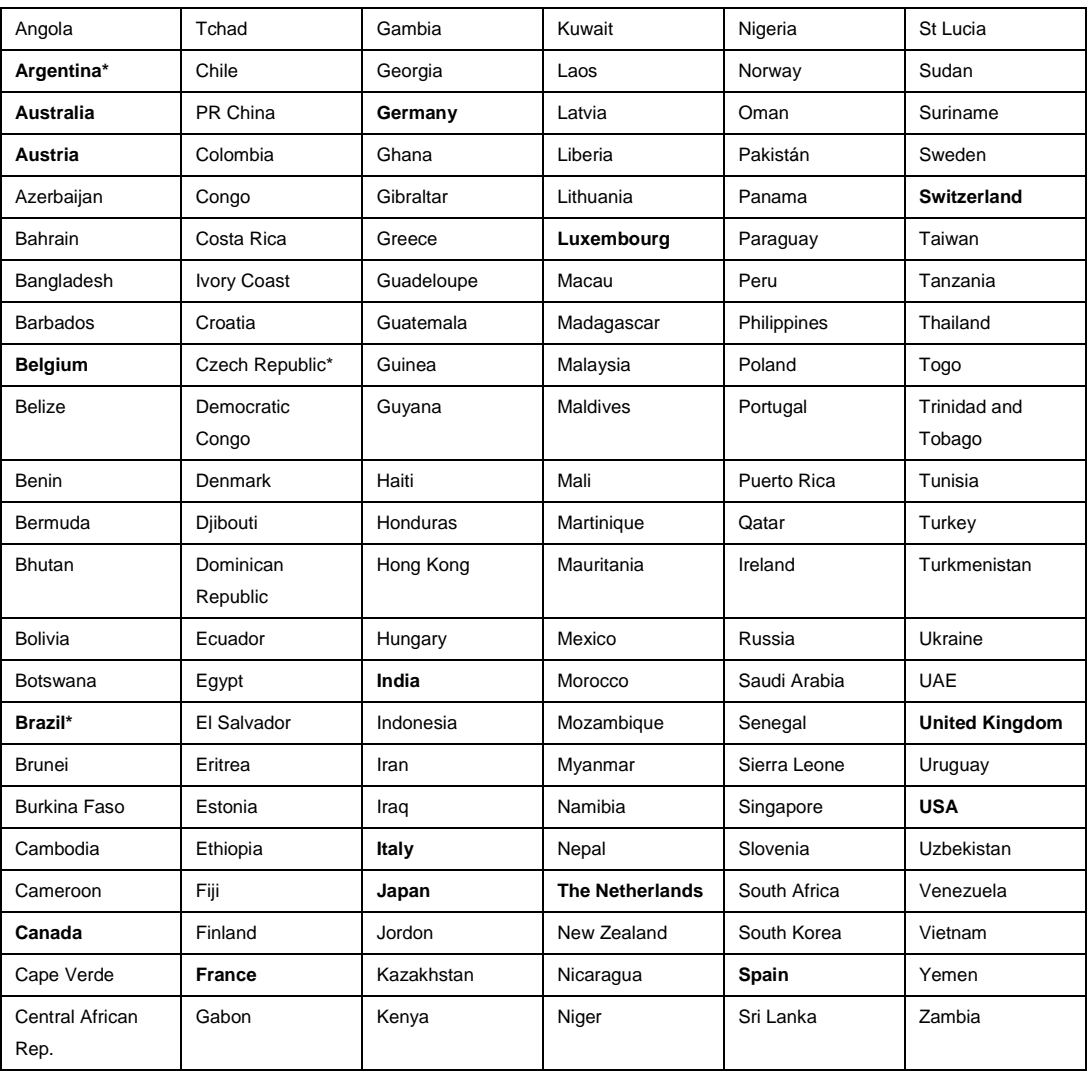

The countries in bold type in the preceding table are countries to which PeopleSoft has committed to meeting statutory requirements. For those countries, local requirements to support legal transaction processing and reporting have been included in the PeopleSoft core global product. Over the years, we have been adding countries to this list.

**\* Exceptions to the Single Product Worldwide Rule:** Argentina and Brazil have specific and complex requirements (for example, Argentina has a complex tax system). Because of this complexity and the time-to-market issues that they raise, plus PeopleSoft's commitment to serving the needs of its global customers in the countries where they operate, PeopleSoft has developed a local product for each country. These local products have been enhanced exclusively for single-country markets and run in a separate database instance. Upgraded 9.1 versions of those two derivative products are available

for upgrade or new implementations. For Czech Republic, the localization and the Czech translation have been performed by a partner, IBM.

#### **What Are Best Practices?**

A best practice is a proven process that delivers measurable improvements in efficiency and effectiveness. Drawing upon benchmark data from the Hackett Group has allowed us to identify five principal criteria that define a best practice:

- 1. Drives a measurable change in performance.
- 2. Is proven in practice.
- 3. Applies to a broad spectrum of organizations.
- 4. Exploits proven technologies.
- 5. Ensures effective control and risk management.

While technology alone cannot deliver world-class performance, enterprise software can be a key enabler of improved performance when combined with process and organizational improvements. Answerthink conducted a study of PeopleSoft's support for Hackett-certified best practices by analyzing software functionality against the Hackett Group's renowned database of empirically defined best practices.

Key benchmarks in finance demonstrate that world-class organizations have found ways to work smarter and be more productive than their competitors. To do this, they rely on the following five best-practice strategies:

- 1. Simplification of finance processes.
- 2. Automation of routine or repetitive tasks.
- 3. Consolidation of redundant resources.
- 4. Standardization of data and processes.
- 5. Strategic alignment of finance activities with overall corporate goals.

The study concluded that PeopleSoft-delivered functionality supports best practices across all areas.

#### **Summary**

PeopleSoft delivers a single global solution that can be implemented in multiple locations and countries around the world, in multiple languages and currencies, using the best practice business functionality needed to manage global operations.

## <span id="page-15-0"></span>PeopleSoft Financial Management Global Functionality

## <span id="page-15-1"></span>Multi-Entity

Many global corporations and financial institutions have to deal with complex structures for entities, segment reporting, or both. Therefore, the financial systems of these organizations must have the ability to visually represent and maintain complex organizations in order to have the functionality to consolidate and report financial information efficiently.

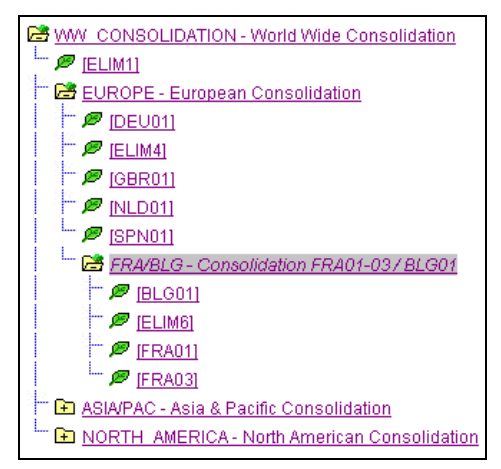

PeopleSoft Tree Manager enables users to create multiple structures that readily evolve with changes in the organization. For example, the structures defined in these trees can be used in financial engines, such as consolidation, closing, reporting tools, both online and offline, and so on.

## <span id="page-15-2"></span>Multi-Book and Multi-GAAP

Generally accepted accounting principles (GAAP), as defined in a location or jurisdiction, often vary from country to country or by self-governing accounting bodies and jurisdictions. Consequently, organizations must often record and report their operations according to local accounting requirements as well as by rules applicable to parent corporations that are often under the rules of another national jurisdiction.

PeopleSoft provides the ability to maintain separate ledgers and Ledger groups for accommodating different accounting principles, recording transactions under varying statutory rules using Alternate Account, and using Multi-Book in PeopleSoft General Ledger and its subsystems for its automatic synchronization capabilities. Manually entering separate entries for a transaction in a local ledger of a ledger group is viewed as less than optimal; PeopleSoft supports simultaneous generation in one business unit and ledger for all relevant accounting entries for a transaction that addresses differing local and corporate accounting rules. This ability to record transactions according to multiple GAAP requirements within a single entry avoids having to generate redundant accounting entries to record the same transaction.

PeopleSoft's unique Multi-book capability enables the maintenance of multiple ledgers, and therefore GAAPs, in different base currencies.

With our Multi-book feature, several ledgers are grouped within a ledger group. Ledgers within the group share the same physical structure, but each ledger can have its own base currency. The ledger group controls the manner in which transactions post to all, or just some, ledgers within the group. For example, where local and corporate accounting principles are compatible, you can define a book code for both (B); where they are incompatible, and you can define a local (L) and a corporate (C) book code.

The system automatically converts transactions to the applicable currency and then posts to the corresponding ledger. This gives full, drilldown

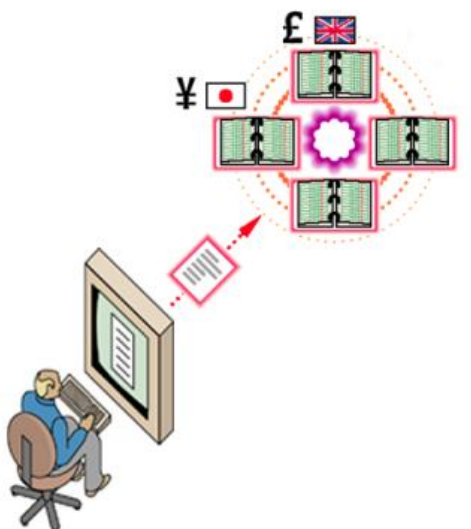

support and cross-currency comparisons at both the summary and transaction levels.

#### <span id="page-16-0"></span>**Multicurrency**

PeopleSoft's multicurrency architecture enables transaction entry in either the base currency for a given business unit or in any other valid currency. Multicurrency support also includes revaluation and translation (restatement). What makes PeopleSoft multicurrency architecture unique is the support for multiple base currencies at the transaction level (see section on Multi-Book.)

PeopleSoft also provides specific input, processing, and reporting features that satisfy the most demanding requirements of global financial management. PeopleSoft applications support currency conversions, re-measurement, revaluation, and translation in currencies around the world while providing a complete audit trail of all multicurrency processing.

The major effect of multicurrency processing in PeopleSoft subsystems (such as Payables, Receivables, and Assets Management) is on the initial transaction (such as invoice, voucher, and assets) and payments.

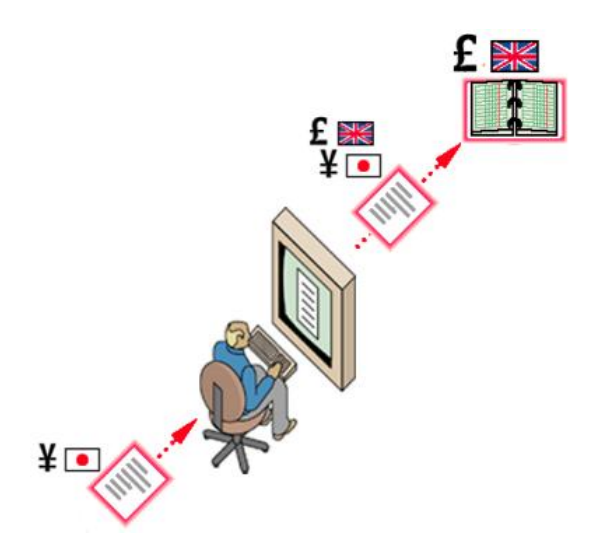

#### **Multicurrency Features**

PeopleSoft delivers a complete multicurrency data model and engines:

- FX Data model includes all ISO currency codes, currency precision (number of displayed decimals for a given currency code), quote unit, EU participating currencies and triangulation, direct/indirect quotation methods, 23 integers 3 decimals for all amount fields, and 8 decimals precision for the exchange rate definition.
- Engines include cross/reciprocal FX rates calculation, interface with Reuters, multilevel revaluation, and currency conversion utilities (change base currency; translate a complete ledger into a target currency).

#### Realized FX Gain/Loss calculation:

- Posting multicurrency transactions: The posting program creates accounting entries that have both transaction and base amounts stored for them. Accounting entries balance both base amounts and transaction amounts. For example, you can post a yen voucher in a payables business unit having British pounds as its base currency.
- Multicurrency payment processing: From a multicurrency perspective, PeopleSoft Payables and Receivables determine the amount of a given currency required to satisfy a scheduled payment. The payment currency does not have to be the same as the voucher transaction currency. During the payment selection process, the system converts payment amounts to base currency. The amounts will form the basis of realized gain and loss accounting entries created in payment posting. For example, you can make a yen payment in an accounts payable business unit having British pounds as its base currency. At the end of a period, you can perform revaluation of unpaid vouchers to account for unrealized gains or losses.

## <span id="page-17-0"></span>Multi-Language

#### **PeopleSoft-Provided Translations**

PeopleSoft products are available in a wide range of languages. Our translations cover all application user interface components such as pages, menus and navigational components as well as report output. In the vast majority of our products, all application functionality is translated, including countryspecific functionality (exception to this would be India or US specific functionality), allowing for shared service implementations where the server center users' languages may not necessarily match the language of the countries being served. End-user administration and power tools including security administration and query tools are also translated.

This wide-reaching translation ensures that individuals can use the system in their preferred language and that persons with different languages can all access a common set of software. Companies can also communicate with their trading partners and customers in their own language. PeopleSoft product translations are typically available within two months after the release of the base English language product.

PeopleSoft 9.2 software applications will also include translated embedded help. With the 9.2 release, PeopleSoft will align with the other Oracle applications by focusing our translation efforts on embedded help. We are not planning to translate our traditional PeopleBooks documentation, instead we will be offering very direct translated help at crucial spots within our application through our embedded help widgets. Additionally, we will have a one to one mapping of application and help translations. Meaning, the software and embedded help translation footprint will be identical, something we were never able to accomplish in the past.

**Available Languages:** PeopleSoft applications are currently translated into and available in nine languages. Information about current translation by product line and languages can be found here: [Query Language Matrix.](http://wptg.oraclecorp.com/pls/htmldb/f?p=123:1:9360797330343374565) You will need your SSO to log into the matrix.

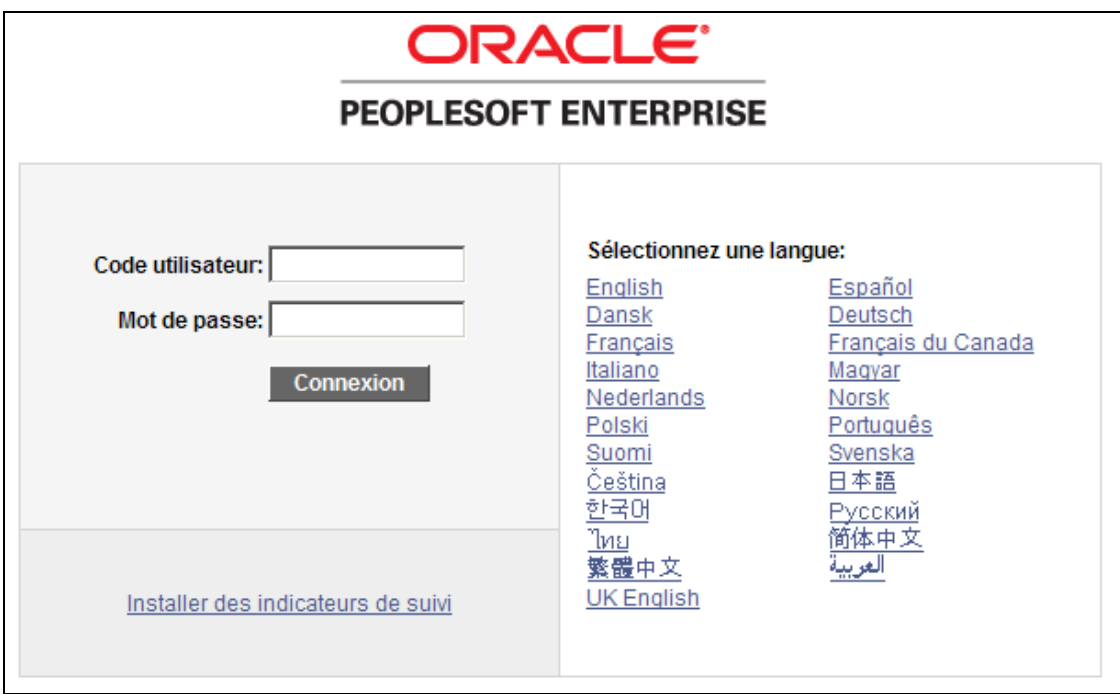

**Translation Ownership Cost:** PeopleSoft translations can all co-exist within a single database; there is no need to maintain separate databases or installations of PeopleSoft for each language used by the system. Likewise, all application logic is independent of the language of the user interface; identical business logic and other processing rules are maintained and processed independently of the user's language and, therefore, ensure that customizations and maintenance of the system are performed once and its effect is immediately apparent across all interface languages.

**Translation Architecture:** All system objects that appear in the user interface, including Menus, Fields, Labels, Lookup Values, Pages, Navigation Components, Online Help Error Messages, Warning Messages, Portal Pagelets and Self-Service Pages are represented by language-independent attributes such as name, type, length, and by language-dependent attributes such as descriptions and text labels. For any given object type, PeopleTools stores the language-independent attributes separately from the related-language attributes. At runtime, PeopleTools uses the language-dependent attributes from the user's preferred language to create the user interface. Meanwhile, the language-independent attributes

govern the processing logic behind the scenes. In essence, our software translation is the process of adding language-dependent attributes for all applicable software objects for a target language. Each PeopleSoft database also has a single "base language", as a last resort should the translation of any particular application component not be available. This base language concept ensures that all application functionality continues to operate even in situations where a full translation may not be available. For example, if you customize a page to add a new field, but do not provide translations for this field's label, all users will still see the new field on their page, but the field label will be shown in the base language of the database (English is delivered as the default).

**Translated Seed Data:** In addition to providing translation of all user interface elements, PeopleSoft provides translation of many common code values that are critical to all implementations. Some of the tables where seed values are provided pre-translated are:

- Analysis Metrics
- Contract Intervals
- Country Names
- Country Subdivision Names (e.g. State, Province, Department, Prefecture etc.)
- Currency Names
- Currency Conversion Exceptions
- Depreciation Schedules
- Port / Airport Names
- Withholding Class Definitions

#### **Implementation Driven Translations**

**Data Translations:** Although a fully translated user interface is critical to the success of an international application rollout, it is just as important to ensure that core application data and descriptions of code values shared amongst international users is also available in the language of each user. For example, most financial transactions involve selecting an account from the organization's chart of accounts. It is of little benefit to international users having the application user interface fully translated if common data elements such as the chart of accounts, location codes, asset descriptions and other commonly accessed textual descriptions are all in a single language.

Therefore, PeopleSoft provides that all core, shared data can be maintained in all the languages enabled in PeopleTools, all in the same database. Using our patented related language architecture, more than 800 separate data elements across our Financials, Supply Chain, and Manufacturing applications are enabled to maintain descriptions and other textual information in multiple languages. At runtime, PeopleTools automatically displays the translation of textual elements in the user's preferred language, should a translation be available. If a particular element has not been translated, then it is displayed in the base language of the database or in English, as explained previously, ensuring that the lack of a translation never causes a transaction to be missed or not displayed to a user.

PeopleSoft also provides a simple and powerful way to maintain these translations and to view multiple translations of core application data. On any page where multiple translations of a data item are available, the specific field that is translatable is identified by background shading. Users can then use the Data Language menu to view translations of these fields while maintaining the translation of the user interface in their preferred language. In this way, users can easily view translations of an item being maintained in several different languages to ensure consistency or be able to get an insight into how the data is referred to in other languages.

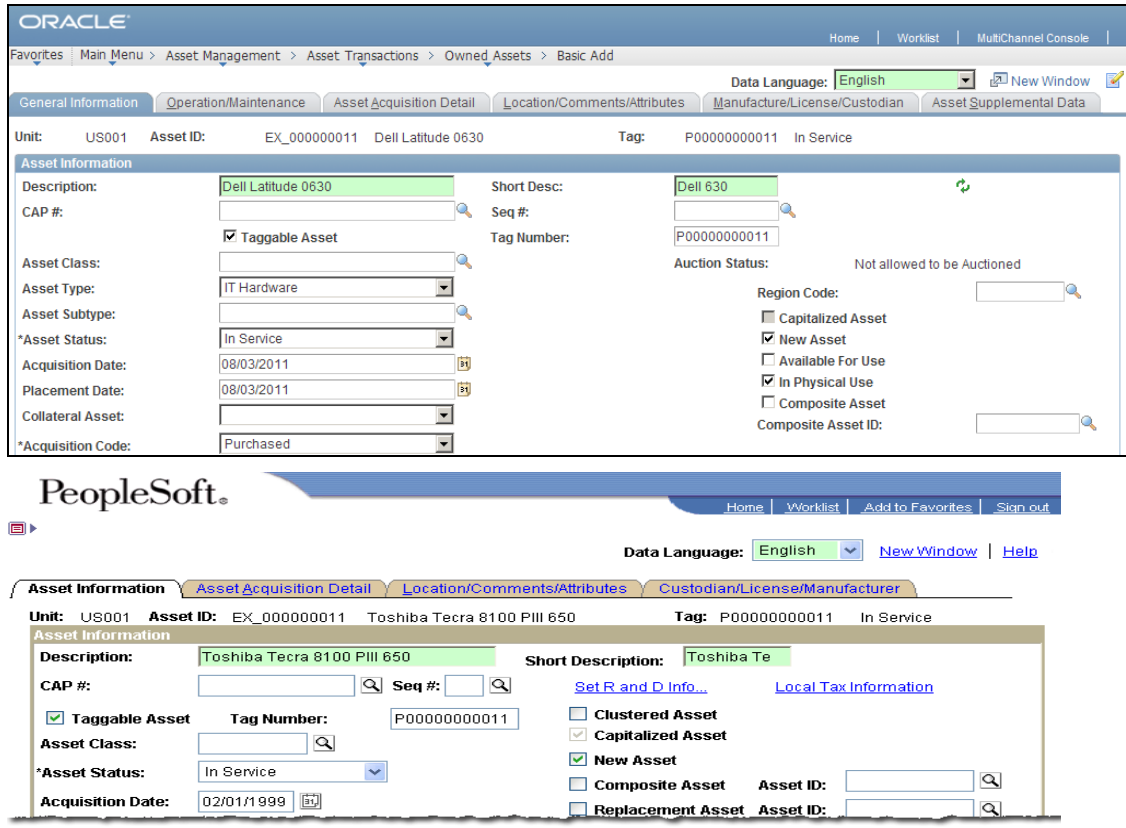

Example of the PeopleSoft-related language architecture, showing an Asset Definition being entered and maintained by an English language user. Field values that are translatable are indicated by a shaded background.

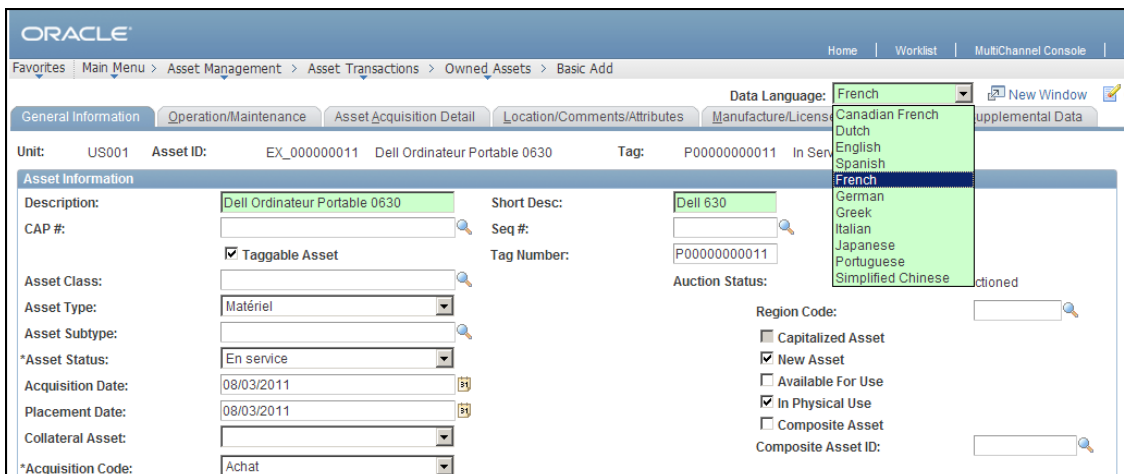

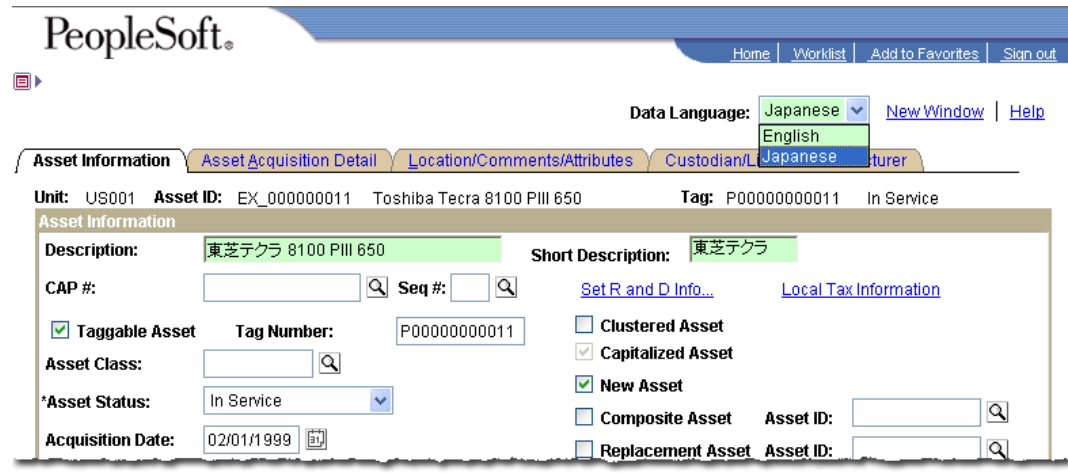

While viewing the asset in English, the user can choose to view translations of the descriptive value in another language without changing the user interface language simply by selecting a new language from the "Data Language" menu. If a translation of the data being maintained exists, it is displayed immediately. The user can then update the translation in-place if necessary. This is part of PeopleTools and is called multi-language data entry. When enabled, you see the Data Language drop-down list. When not enabled, you do not see the list or any background shading, and data language matches session language.

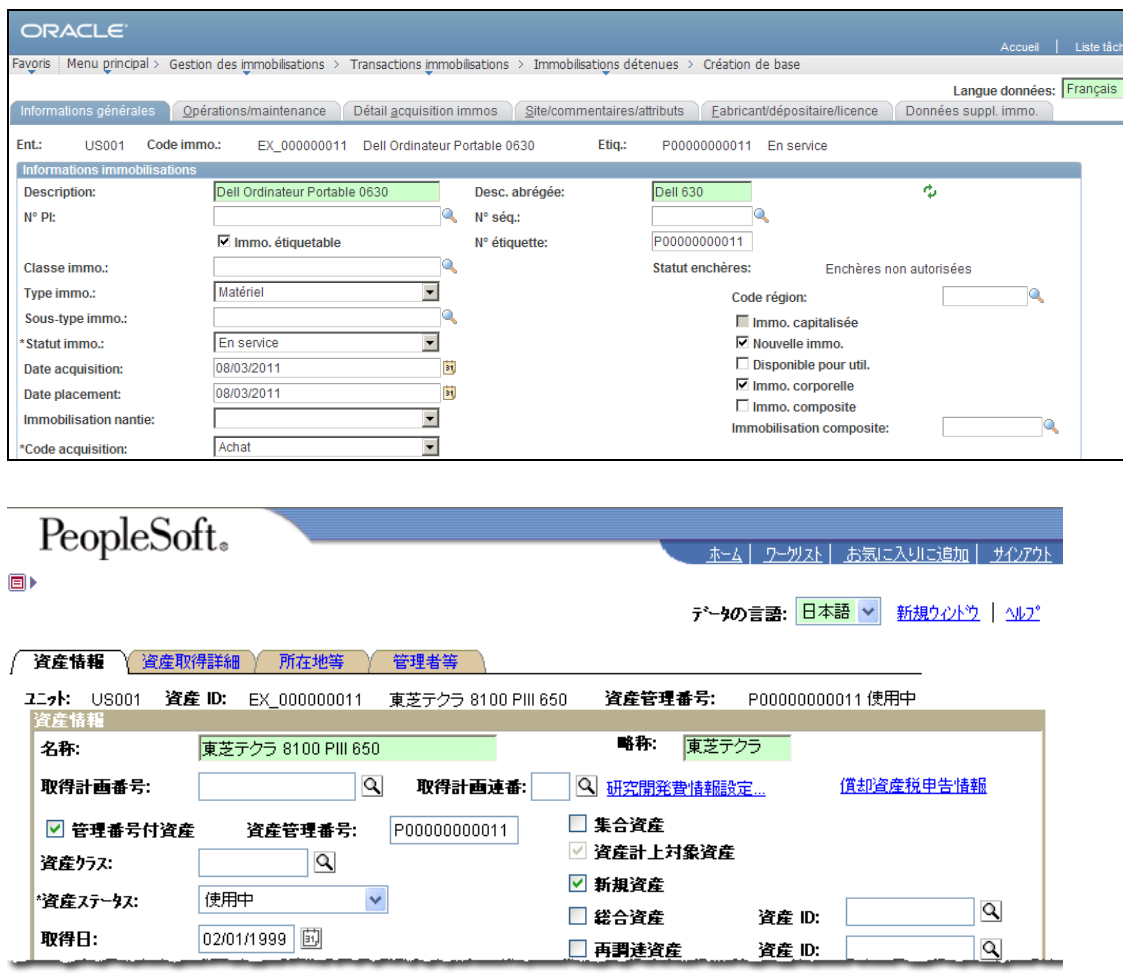

If translations exist for a particular data element in the user's preferred user interface language, they are displayed by default, as seen in this Japanese language example.

**Multi-Language Reporting:** With such a vast amount of application data and user interface translations capable of being maintained in a single worldwide database, being able to produce reports in the language of the user is of critical importance. PeopleSoft goes one-step further and cannot only provide report output in the language of the user submitting the report, but also provides the following report language options.

**Specified Language Reporting**: Regardless of the language of the user requesting a report, the requestor can control the language of the report itself. This capability is important in situations where the authority to run reports has been delegated or reports are run by a central service center. In addition, using the PeopleTools Report Repository, reports can be distributed via email to authorized recipients or access to existing pre-run reports can be granted. This capability increases the likelihood that someone other than the report requestor will view a particular report instance and makes it necessary to allow the language of the report to be selected at runtime.

**Recipient Based Language reporting:** For reports that are sent to multiple recipients, such as invoice prints and dunning letters, the language of each page of a large report may need to be different, depending on the preferred language of the intended recipient of that page. PeopleSoft Financial Management provides several such reports, where the language is driven off the data being printed (such as a customer's preferred correspondence language), and is reset at the end of each page. In this way, large print runs spanning multiple countries can be consolidated in a single report request, thus avoiding the need to maintain separate print jobs for each language output.

**Translation Utilities:** For translating into languages not shipped with the current PeopleSoft release and for translating your customizations and extensions created using PeopleTools, PeopleSoft provides a powerful Translation Workbench that is fully integrated with the PeopleTools Application Designer for efficiently translating the highest volume objects: page objects. The Translation Workbench provides an easy-to-use grid for simultaneously viewing the base-language text and the translation, greatly simplifying the review and proofing process. The Translation Workbench also facilitates easy cutting and pasting to and from Microsoft Excel, allowing translations to be performed in bulk offline and then pasted back into the PeopleSoft system. For translating other object types, such as menus and error or warning messages, PeopleSoft provides individual translation utilities tailored to the specifics of each object.

PeopleTools also provides the ability to automatically search and replace terminology, specifically targeted at easily adapting one language that is based on another. For example, a Mexican Spanish translation can be created by adapting the delivered Spanish translations. A customer could search and replace the Iberian Spanish word *billette* (ticket) with the Mexican Spanish word *boleto*.

#### **Unicode Support**

Using Unicode throughout all layers of our application products, PeopleSoft supports any combination of languages in a single database, avoiding the need to maintain separate databases for each language or each group of languages sharing common characters.

Many enterprise applications support an unlimited number of languages within a single database, but with the limitation that all the languages that are to be stored must share the same character set. This restricts applications to only maintaining data in a single database that shares common characters, for instance a single database may be able to maintain data in Western European languages (that is, English, Spanish, German, Dutch, Portuguese, and French), but requires separate databases for non-Western European languages such as Polish, Czech, Hungarian, Greek, Japanese, Chinese, Korean, and Thai.

This incompatibility of character sets becomes a major issue for large multinational customers who want to implement their enterprise applications across the globe. Such companies typically want to maintain a central server site, with a single database serving the entire world, or several server sites serving a region or continent and rolling up transactional and summary data to a central server. Customers need to combine data from multiple languages that would normally require different character sets within a single database. This is why PeopleSoft has implemented Unicode throughout the PeopleSoft Pure Internet Architecture.

PeopleSoft fully supports more than 200 languages. With PeopleSoft's Unicode implementation, customers can maintain application data and user interfaces in virtually any language using a single database containing the languages they choose. A single PeopleSoft application server connects to this database, serving client machines, regardless of their language or character set. With the installation of appropriate fonts and browser support, a workstation accessing applications built using PeopleTools technology can view and maintain data in any of these languages, regardless of the language of the workstation.

Simply put, Unicode support means significantly lower costs to PeopleSoft customers who globally deploy applications. In summary, the benefits of Unicode support in PeopleSoft applications include:

- Data in multiple character sets in any language can now be stored in one central, global, enterprise database, enabling customers to view the same information from any location.
- A single set of PeopleTools binaries and application software supports data from all character sets and because all data is stored and processed in Unicode, character set specific code disappears.
- A single PeopleSoft Application Server can serve content to users across multiple character sets. This is critical for enterprise applications deployed over the Internet that have a global reach. A single runtime implementation can support user language requirements around the world. You do not need to implement a separate web server, application server, and database server for each character set you support.
- A single set of global business rules in one central repository, eliminating the need for updating multiple systems.
- Simplified rollup of transactions into a central reporting/data warehousing database, since all the data is stored in Unicode.

Full end-to-end Unicode support with PeopleSoft is available today on the following database platforms:

- Oracle
- Microsoft SQL Server
- DB2/UDB 7.1

To help ensure the consistency and professionalism of long descriptive text maintained via our applications, PeopleTools includes a feature-rich, multi-language spell checking**.**Using the technology of IntelliWriter ProofReader, all long-text fields and selected short text fields have spell checking enabled either as an option or as a mandatory pre-save requirement. By default, the spellchecker performs its work in the user's current session language. One key feature of PeopleSoft's spell checking is the ability to combine non-English dictionaries with English terminology. This is particularly useful when dealing with technical, medical, or other domain-specific documents in which much of the terminology used comes directly from English and may not formally exist in other languages. All of the spell checking dictionaries packaged with PeopleTools allow this English blending as a user or

administrator configurable option, and they operate across the full range of PeopleSoft-supported platforms.

The following languages are supported by the PeopleSoft spell checking functionality:

- Afrikaans
- Catalan
- Czech
- Danish
- English (UK, US)
- Finnish
- French
- Hungarian
- Dutch (Post spelling reform)
- German (Pre and post spelling reform)
- Greek
- Italian
- Norwegian (Nynorsk and Bokmål)
- Portuguese (Brazilian and European)
- Polish
- Russian
- Spanish
- Swedish

Note: Unicode is not supported for Sybase or Informix Multi-Language spell checking.

## <span id="page-25-0"></span>Interunit/Intraunit Accounting

Many global organizations are comprised of several legal entities and any number of management and reporting entities, which could represent separate physical locations or logical operational units. Managing the transactions that occur between these entities requires separate balanced sets of books or accounts, which can be a difficult and time-consuming manual process.

PeopleSoft's centralized interunit/intraunit processor provides consistent setup and centralized processing to manage interunit/intraunit transactions across PeopleSoft products. Efficiency will be realized through supplying a partial entry or minimal number of accounting lines to initially record interunit/intraunit transactions. The processor then automatically completes the entire transaction. The processor will also generate the necessary balancing lines or due-to and due-from entries for both the appropriate entities and accounts.

To use the centralized interunit/intraunit processor effectively, your accounting environment must be such that you allow cross entity entries directly to balance sheet, expense or to clearing accounts at some level or levels among the related entities in your organization. Once you establish the necessary accounting protocols to be used in conjunction with interunit/intraunit functionality, minimal input will be required from you for the system to complete the web of balancing entries necessary when transactions occur between related entities or sets of balanced books.

PeopleSoft applications deliver system transactions for major types of activities that can be expected to generate interunit/intraunit entries. System transactions enable you to segregate your interunit/intraunit payable and receivable accounts by type of transaction; for example, AP voucher, AP payment, GL journal, and expense sheet. System transactions also provide information necessary to support the interface between various application processes and the common centralized interunit/intraunit processor. The system also differentiates inter/intra entity as well as interunit/intraunit transactions enabling you to apply the required accounting treatment.

#### Inter-entity

- \* Transaction involving two or more GL BUs, when EACH related BU represents a separate legal entity
- Intra-entity and inter-unit . Transaction involving two or more GL BUs. when ALL BUs are part of same legal entity

#### Intra-unit

\* Transaction within a single GL BU that involves more than one value in a lower level balancing ChartField

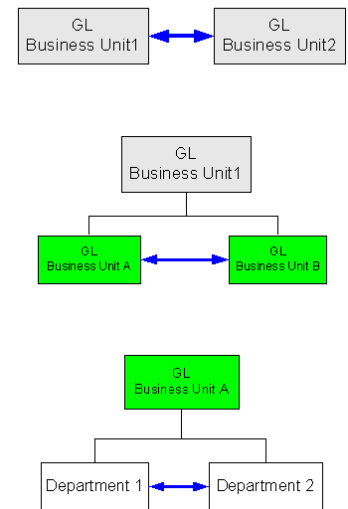

Different types of interunit/intraunit transactions:

#### <span id="page-26-0"></span>Revaluation

Periodically, you may need to revalue the base currency of the balance sheet accounts that you maintain in foreign currencies to reflect changes in value due to fluctuations in exchange rates. The PeopleSoft General Ledger Revaluation process adjusts the base currency value of the account balances by creating adjusting entries for the accounts being revalued. It creates corresponding entries for any gain or loss that results from the revaluation. Revaluation typically takes place at the end of each accounting period before translation; in countries that might be experiencing hyperinflation, this process can be done undertaken more routinely.

The revaluation engines provide a three-level calculation capability to meet global requirements:

- Transaction level
- Third party level
- Business Unit level

The various levels accommodate global requirements for revaluation. For example, in Germany, the revaluation happens at the transaction level; in France, the revaluation happens at the third-party level (vendor, customer); in the US, the revaluation happens at the business unit level. All three levels of revaluation are provided in the subsystems and in General Ledger. The revaluation engines enable you to calculate the unrealized gain/loss and to define the accounting template for the revaluation entries.

## <span id="page-27-0"></span>Position Accounting

In some situations, corporate and financial institutions need to track foreign currencies in specific accounts to know their organization's particular exposure in terms of the value of assets or positions held in a specific currency. Using PeopleSoft, you can identify and track the risks that are associated with exposure to foreign exchange or the risk that is associated with financial assets that are held in other than your base currency. You can measure risks and account for currency related gains and losses. Using PeopleSoft's position accounting, you can generate the appropriate position accounting entries for tracking profits and losses that result from multicurrency transactions.

#### <span id="page-27-1"></span>Tax Processing

The PeopleSoft architecture handles Sales and Use tax, Value Added Tax (VAT), withholding tax, and other variations of taxation on commercial transactions and consumption, such as the India Excise Duty, Customs Duty, and India Sales Tax.

#### **Global VAT Engine**

PeopleSoft Enterprise global tax architecture supports VAT processing for all European countries and non-European countries. In addition, PeopleSoft provides VAT reports/files for Belgium, France, Germany, Spain, The Netherlands, Switzerland, Luxemburg, Italy, UK, Canada, and Australia.

VAT functionality is implemented across PeopleSoft product lines. This functionality permits the definition of the VAT environment (for example, the definition of tax authority, VAT codes, VAT Transaction types, VAT Entity, and VAT Default overrides by country and product), the calculation and recording of VAT on transactions, the accounting for VAT, and the creation of VAT returns and reports.

Our global VAT features cater to various VAT scenarios:

- Domestic VAT, Imports, Exports, Intra-EU Acquisitions, and Reverse Charge transactions.
- Triangulation, triangulation simplification, and commissionaire structure.
- Automatic VAT treatments for both goods and services.
- Extensive VAT defaulting hierarchy:
- o VAT country.
- o VAT entity.
- o Business unit/business unit options.
- o Product-specific drivers such as Payables control groups or Billing bill types.
- o Trading partner.
- o Trading partner location.
- o Transaction line identifier groups such as product group or item category.
- o Transaction line identifier such as inventory items, products, or charge codes.
- Declaration points at Invoice, Payment, Delivery time, or Accounting Date.
- Configurable VAT Calculation:
	- VAT exclusive is available in all products and VAT inclusive is available in Payables, General Ledger, and Expenses.
- o For Settlement discount, VAT can be calculated net of the discount or on the gross amount; if calculated on the gross, the VAT can later be adjusted for the discount at the time of payment.
- o VAT rounding applied to actual VAT amounts in the transaction (Normal, Up, Down).
- VAT Recovery and Rebate Management:
- o Nonrecoverable VAT included in Inventory and Receipt accrual and in Budget checking.
- o Flexible accounting for nonrecoverable VAT allows posting to distribution line expense ChartFields, VAT ChartFields, or a combination of both.
- VAT in GL for Journals and Allocations as well as an interface with non-Oracle Enterprise applications.
- VAT-Only Invoices.
- VAT exoneration and suspension for a range of dates.
- VAT Registration ID validation by country.

VAT registration ID length and structure has been extended from 12 characters to 20 characters to accommodate the requirements of some countries.

- VAT Invoice amounts in reporting currency.
- Tolerance checking of calculated VAT amounts.
- VAT for AR-Prepaid Accounting.

Customers in France requested changes to the way VAT is accounted for on an advance payment for a sales transaction. Currently, because the AR-Prepaid account records the prepayment without tax,

the customer balance accounts (AR and AR-Prepaid) are underestimated. Customers are doing a manual adjustment in GL to regularize the VAT in customer accounts. Release 9.1, meets these requirements by including the VAT amount in the accounting entry in the AR-Prepaid account. To balance the transaction, a new accounting entry will be entered in a VAT to Adjust account. In addition, when a prepayment is applied against an invoice, or written-off, the amounts in AR-Prepaid account and VAT to Adjust account will be reversed accordingly.

Reverse Charge VAT.

HMRC (Her Majesty's Revenue and Customs) as well as other countries have introduced Reverse Charge VAT for specified categories of goods being traded between businesses. Release 9.1supports the new requirements to apply a reverse charge treatment in the case of a domestic supply of specific items. Customers can specify by country whether reverse VAT charges apply and whether specific VAT drivers (such as, products, inventory item, vendors, and customers) are subject to the reverse charges.

• VAT reporting architecture:

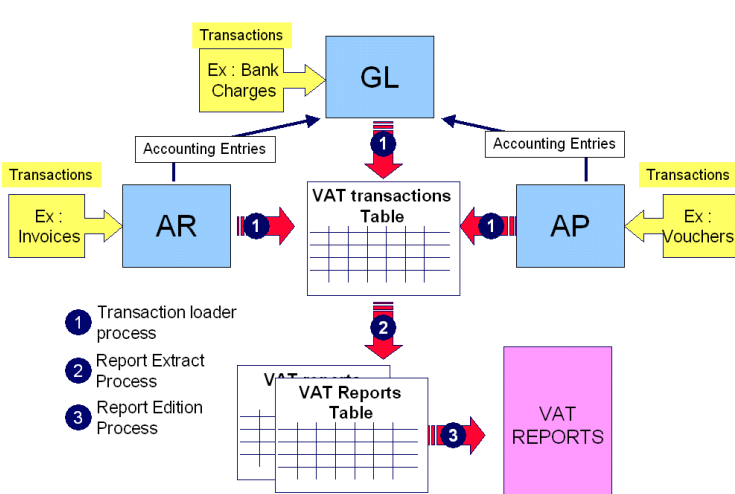

This chart shows only three applications (Payables/Receivables/General Ledger), but the same model is applicable to all PeopleSoft applications that manage VAT transactions: Treasury, Expenses, Asset Management, and Billing. VAT is also supported by PeopleSoft Purchasing and Order Management.

- VAT declarations produced by country.
- VAT reconciliation reports to ensure consistency between amounts reported on VAT returns, GL account balances, and the underlying detail that makes up the balances.

**Intrastat**

## **VAT integration design**

The European Union (EU) requires Intrastat reports. You can track the movement of goods within the EU using data from such PeopleSoft products as Order Management, Billing, Payables, Purchasing, and Inventory. PeopleSoft supports Intrastat processing and provides the ability to produce Intrastat reports such as Form DEB for France and the EU Form N and Form R.

Intrastat Flat File for The Eurostat's Intrastat Data Entry Package (IDEP) - Customs authorities of different European member states recommend the use of an electronic based declaration rather than a paper declaration for Intrastat. A software package, IDEP (INTRASTAT Data Entry Package) was developed by Eurostat (the statistical office of the European Communities) to produce the electronic declaration. PeopleSoft provides an Intrastat flat file, which provides the input to IDEP in addition to the various paper formats of Intrastat declarations.

Traders in EU member states who either ship goods to or receive goods from VAT registered traders in other EU member states are required to file Intrastat returns. One of the elements in each line of this return is the Nature of Transaction Code (NOTC), which identifies the type of transaction. This code consists of two digits. The list of valid values for the first digit is defined by the EU and must be used consistently by all member states. For the second digit, however, member states have the option to use either the EU-defined list of values or their own set of values. To meet current EU regulatory requirements and to allow for future changes, PeopleSoft Enterprise 9.1 enables customers to define multiple sets of values for the second digit of the Intrastat NOTC and then link the required set of values to the set of Intrastat Country Characteristics for the required country.

This diagram shows the Intrastat reporting architecture:

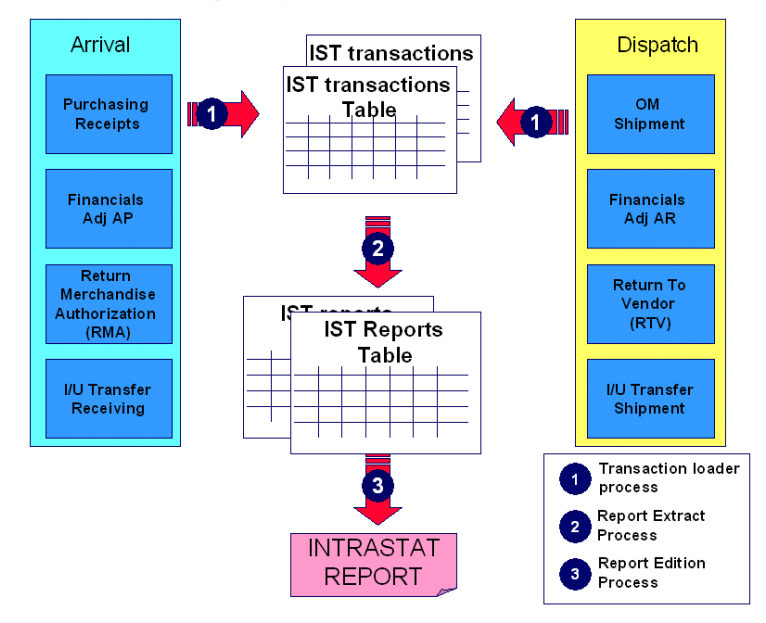

Intrastat Processing and Reporting flow

**Global Withholding**

In the UK, Spain, France, Australia, Singapore, and many other countries, when an invoice is paid, a certain part of the payment is deducted and paid to the tax authorities as a withholding tax. The global withholding architecture in PeopleSoft provides functionality to meet the majority of processing and reporting requirements worldwide.

It provides various methods of calculating and reporting:

- Statement of basis amount subject to Withholding by vendor/class No Withholding per say and no accounting (Belgium, France).
- Percentage calculation, accounting and reporting (UK, Spain).
- Mixed mode of the two previous methods (Canada).
- Tier-based withholding percentage (Argentina, Japan).
- Additional withholding surcharges (India).
- Period-based withholding calculation with recalculation when it exceeds the threshold limit.
- Jurisdiction-dependent withholding percentage.
- Withholding calculation based on relationship between business unit and vendor.
- Ability to exonerate a vendor from withholding on a percentage basis.

Calculation parameters include:

- Rounding rule.
- Minimum to report by invoice/class, minimum basis by rule, minimum withholding tax by rule.
- Apply to net, apply to tax, apply to freight, apply to miscellaneous charges, apply to discount.
- Apply to Remit to Vendor or Invoicing Vendor.
- Calculation of the tax at Invoice Time or at Payment time.

Accounting at selected levels, such as Withholding entity, Withholding type, Jurisdiction, and Withholding class are ChartField configurable.

Reporting:

- Withholding information (required, optional) by vendor and by business unit.
- Reporting entity declaring/paying on behalf of business units.
- Reporting by vendor category.
- Report, Electronic file, or both local format per country.

#### <span id="page-31-0"></span>Separate Debit and Credit

Within the countries around the globe where the Latin Accounting model is in force, great emphasis is placed on the balance sheet. This model requires that a greater level of detail be captured when

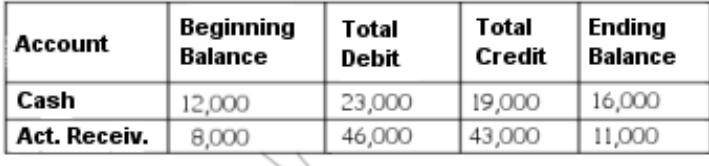

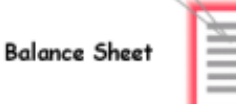

reporting accounting information that resides in the balance sheet accounts. This concept is directly reflected in the financial reporting convention that requires balance sheet accounts to be reported by showing the gross debit and credit balances, in addition to the net balance for the account.

PeopleSoft supports separate debit and credit amounts for each account stored in the general ledger, and provides the ability to have negative-debit and negative-credit entries for error correction. In net balance systems such as those used in the US, an overstated debit balance account is normally corrected by entering a credit to the overstated account. However, this method will compound the error for systems required to store both debit and credit balances following the Latin model. The net balance will be accurate, but a credit adjustment to correct an overstated debit will overstate the credit balance, causing both the debit and credit to be overstated. In the debit/credit balance system of the Latin model, users must correct errors of this type by reducing the debit (a negative debit) rather than by creating an offsetting credit.

## <span id="page-32-0"></span>Document Sequencing Engine

In countries that follow the Latin accounting model, whenever a financial transaction occurs, a document sequence number is assigned automatically to the transaction at the time it is created. This is a legal requirement and a well-established business practice to ensure the internal control objective of completeness. When PeopleSoft document sequencing functionality is implemented, the system assigns a document type along with a sequential number to every financial transaction. PeopleSoft also supports different ranges of numbers for different transaction types.

Document sequencing assigns a unique identifier and numbering sequence to specific transactions. Each transaction must be serially numbered. Any used sequence number that is deleted is recorded in a separate table in order to track the gap in sequencing. For example, the Receivables Document Sequencing Control report lists the document sequence numbers found in the accounting transaction tables, plus the deleted document sequencing numbers that were recorded separately.

Similar to PeopleSoft tax engines, PeopleSoft delivers a single document sequencing engine for all PS Applications generating accounting entries. The single engine provides a unique guarantee of consistency in the numbering sequence.

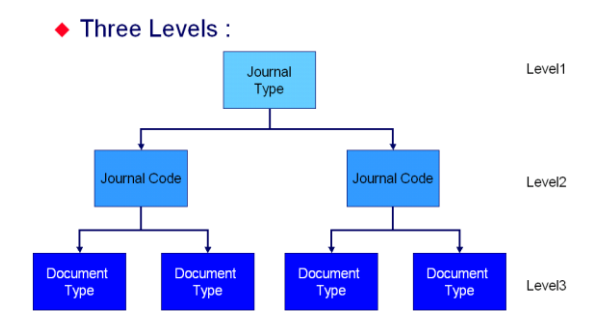

Document sequencing can be structured using three levels to qualify the accounting entries:

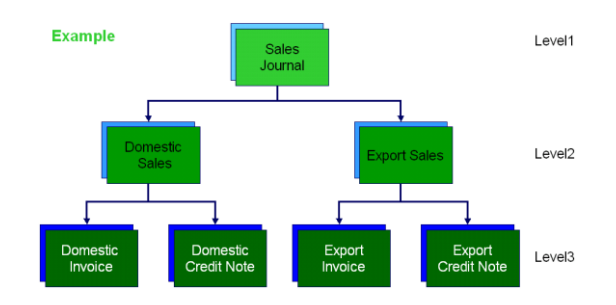

This is an example for Billing or Receivables revenue entries.

| Example :   |                |             |
|-------------|----------------|-------------|
| Daily       | <b>Monthly</b> | Annually    |
| 98011500001 | 98010000001    | 98000000001 |
| 98011500002 | 98010000002    | 98000000002 |
| .           | .              |             |

Auto numbering sequence can be assigned on a daily, monthly or yearly basis.

#### <span id="page-33-0"></span>Sustainable Compliance

PeopleSoft's integrated business solutions are designed to assist you in meeting regulatory obligations and to enforce compliance, reduce risk, and implement due-diligence best practices. Ensuring that your company's transactions are not directly or indirectly associated with individuals or entities on restricted party or financial sanctions lists, also known as interdiction lists, is a key component of the compliance process. PeopleSoft Payables can audit your transactions against these lists to help your enterprise remain compliant with these laws.

The EU has introduced a legal framework to guarantee EU-wide recognition of electronic signatures, a prerequisite for ensuring the security of data that is transmitted electronically. PeopleSoft includes

support for electronic signatures to enable EU compliance, for example in the receipt of electronic invoices.

U.S. and other regional, unilateral, and multilateral financial sanctions restrict companies from conducting transactions with specific foreign entities. For example, the Office of Foreign Assets Control (OFAC) of the U.S. Department of the Treasury administers and enforces economic and trade sanctions against internationally embargoed countries, individuals, and entities. Many of the sanctions are based on United Nations and other international mandates, which are multilateral in scope, and involve close cooperation with allied governments. These laws prohibit customers who are based in the United States and their foreign subsidiaries from doing business with any entities that are on the Specially Designated Nationals and Blocked Persons (SDN) List. This list includes terrorists, organizations that fund terrorists, international narcotics traffickers, weapons traffickers, or other targeted individuals. The USA PATRIOT Act has particularly underscored the need for businesses to comply with OFAC regulations. Failure to comply with financial sanction laws may cause your company to incur significant civil, administrative, and criminal penalties and to incur legal fees, not to mention the associated negative publicity.

PeopleSoft Enterprise Payables enables you to comply with these laws by screening your vendor database against the financial sanction lists that are relevant to your business. The application validates the vendor name and alternate payment name and remit vendor name at multiple points throughout the transaction life cycle to ensure that you do not pay a restricted party. If any matches are found, the application issues a warning message. Screening uses a configurable Verity search to ensure that only likely matches are flagged. This ensures maximum compliance while minimizing any disruption to your business.

You can enable financial sanctions validation at the installment level or at the bank level. If you enable financial sanctions validation at the installment level, the system validates all vendors. If you enable financial sanctions validation at the bank level, the system validates only those vendors whose banks require financial sanctions validation.

PeopleSoft can provide validation of your vendors against financial sanctions lists at the vendor, voucher, and payment levels, depending on how you enable financial sanctions validation. You can also schedule a batch process, the Financial Sanctions Validation Application Engine process to validate your vendors.

## <span id="page-34-0"></span>Electronic Invoicing and Electronic Signatures

One of the greatest opportunities for cost savings in accounts payable departments is increasing the percentage of electronic invoices. The primary barrier to electronic invoices within the EU had been local tax law that required paper invoices to allow tax recognition. As of January 2005, European Commission directive 2001/115/EC facilitates the use of electronic signatures to contribute to the legal recognition of invoices. It establishes a general framework for electronic signatures and certain certification services.

In PeopleSoft, Payables provides digital signature processing for sending and receiving invoices. The application provides an option for vendor to digitally sign invoices. Upon receipt of an invoice,

customers can validate the signature. When the invoice and signature are successfully validated, the invoices are entered into the payables application. Digital signatures ensure authenticity, data integrity, and confidentiality; provide an audit trail; and support nonrepudiation.

Digital signature verification requires third-party open source software, the Cryptographic Toolkit (Java Cryptographic Extensions) from Bouncy Castle, and Apache XML Security library from Apache.

## <span id="page-35-0"></span>Payment Methods

PeopleSoft Financial Management supports a variety of payment methods and payment formats.

The following table lists delivered ACH and EFT layout formats and their country of use:

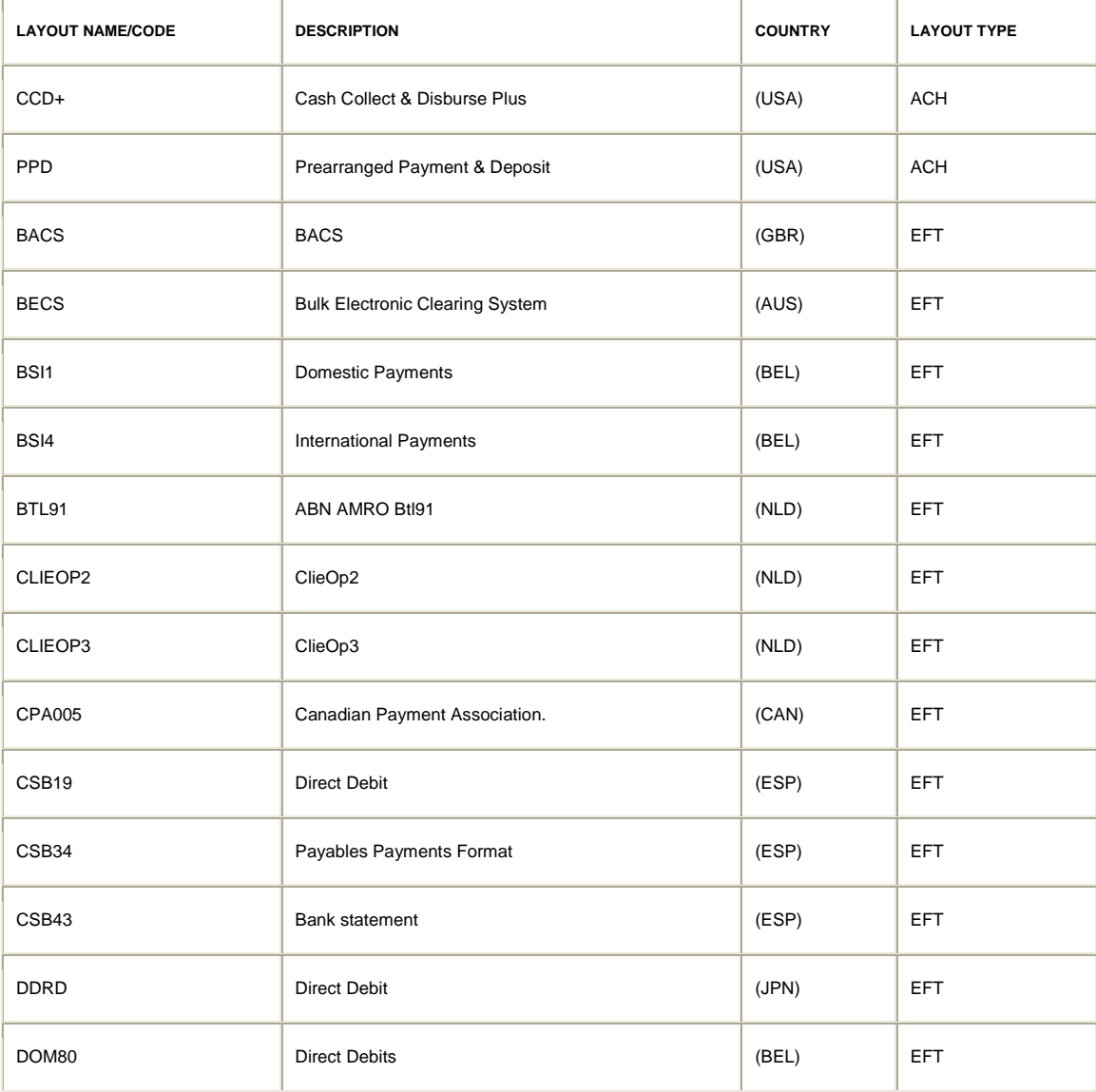

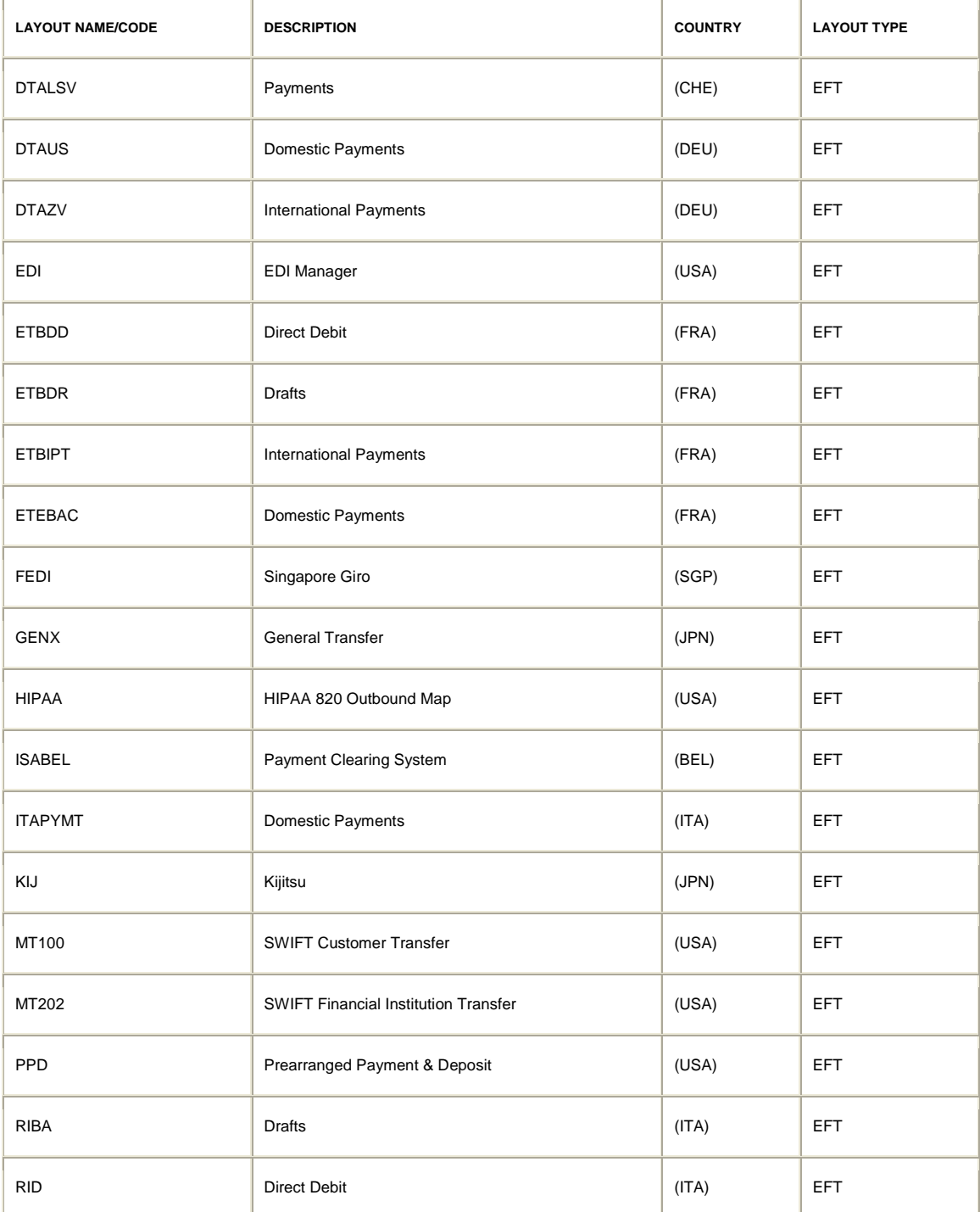

In addition to the most common payment methods [such as checks, bank transfers, electronic data interchange (EDI)/electronic banking, Giro, Credit Cards, Letter of Credit, and SEPA] PeopleSoft supports drafts and direct debit/credit.

#### **Single Euro Payment Area (SEPA)**

The Single Euro Payments Area (SEPA) initiative for the European financial infrastructure involves the creation of a zone for the euro in which all electronic payments will use the same layout. The goal of this initiative is to improve the efficiency of cross-border payments and turn the fragmented national markets for euro payments into a single domestic one.

The SEPA payment instruments will operate alongside existing national processes. Full migration to the new format is planned by the European Union for the end of 2011.

In Cash Management, Financial Gateway facilitates straight-through payment processing, providing a single platform for seamless communication between banks, financial institutions, and corporations to process all payments and receipts. PeopleSoft supports the new requirements for SEPA (SEPA Credit and Direct Debits Transfers, Exception Handling process) through its central payment hub, Financial Gateway.

New versions of SEPA have been introduced and PeopleSoft Cash management has embraced them. Financial Gateway now supports SEPA 4.0 versions for both Credit Transfer and Direct Debits. Older versions of the format are also available in the layout catalog. Users can choose the SEPA version that their bank recommends and use it accordingly.

#### **Drafts**

Drafts are payment documents used predominantly in Mediterranean Europe, Latin America and Japan. Unlike checks, drafts have a specific due date and are redeemable on or after their stated due date, unless they are "discounted" by the vendor before their due date. Drafts must be submitted to the holder's bank for processing—the debit does not occur automatically as it does with a bank transfer or direct debit.

PeopleSoft supports vendor-initiated drafts (bills of exchange), customer-initiated drafts (bills of order), as well as draft payments created and generated in PeopleSoft Payables. PeopleSoft delivers an inbound drafts interface in Payables and Receivables to process incoming drafts file sent by the bank. It enables efficient management of the drafts reconciliation and approval process.

#### **Direct Debit/Credit**

Electronic banking, and in particular direct crediting/debiting, is increasingly popular in Europe. Customers sign agreements with vendors allowing the vendors to debit their cash accounts directly without further notification to either the customer or the customer's bank. Rather, customer recognition of these payments is made via upload of unrecorded items during the bank reconciliation process. PeopleSoft Receivables supports direct debit/credit.

#### **EFT and Bank Statement Formats**

PeopleSoft Financial Management supports a large number of global payment formats such as SWIFT, EDIFACT, ACH, CCD, and CTX. Regarding bank statement formats, PeopleSoft Financial Gateway

currently supports out of the box SWIFT formats (MT94x), US format (BAI2), FINSTA, EDI822, and PeopleSoft business document formats (PSBDx).

Additional formats are reasonably easy to create using PeopleTools technology.

PeopleSoft Financial Gateway is a payment server that facilitates end-to-end Straight Through Processing from the original transaction to its settlement with Financial Institutions.

#### **Payment Layout Catalogue Expansion**

The Payment layout catalogue for the Financial Gateway was expanded to support ISO20022 version 2, SEPA Direct debit, SEPA Credit Transfer, and Spanish Electronic Funds Transfer (EFT). This expansion means more support from PeopleSoft.

#### **Flexible Remittance Advice**

The current settlements process does not offer a standard remittance advice outside of the payment file itself. Some payment formats, such as ACH 820 and ISO 20022, do provide a standard remittance advice. Without remittance advices, the reconciliation process can be cumbersome for both the supplier and the buyers.

PeopleSoft 9.1 delivers a Flexible Remittance Advice via the Financial Gateway that allows organizations to realize the full potential of electronic payments. The Remittance Advice layout is configurable to support supplier needs and is delivered via email. Flexible Remittance Advice provides a secure, easy-to-use solution.

The remittance advices functionality saves time, resources, and money for the buyer and the seller by helping the supplier's accounts payable department to reconcile financial activity efficiently.

#### <span id="page-38-0"></span>Processing Payments and Receipts

Corporations understand the need for electronic payment processing, and receipts of balance and transaction reports (BTR) while facing the unprecedented challenge of achieving straight-though processing. For a time, corporations have resorted to one-time solutions within either their own applications or using software from banks or standalone vendors. These options, however, usually lead to less than satisfactory results, and in many cases, a proliferation of software from different banks and vendors. The cost of maintaining such standalone applications, and in some cases, the need for duplicate data entry, stringent security requirements from banks, and differing file formats dictated by the banks and external regulators, make it cost-prohibitive, and may leave gaping holes in the security, auditing, and internal controls of an organization.

PeopleSoft developed the Financial Gateway feature to provide a single platform for processing all payments and receipts from PeopleSoft Enterprise Payables, eSettlements, Receivables, Expenses, Cash Management and Deal Management, as well as third-party systems. Financial Gateway was built using the latest Web technology and is fully configured to handle security needs, major worldwide payments, and BTR formats. The payment formats that are supported include EDI ANSI X.12 EDI, EDIFACT (Paymul), Fedwire, and SWIFT and many more.

#### <span id="page-39-0"></span>Cash Management

As the globalization trend continues and operating margins come under increasing pressure, global organizations have come to realize that following business best practices around cash management is the only sure way of maintaining sound liquidity levels.

Managing across multiple subsidiaries, currencies, time zones and locations presents many challenges to the corporate treasurer and cash manager. There are common challenges that lead to less than optimal cash efficiency; some of these are disconnected cash flows and processes, the inability to make real-time, fact-based decisions. The biggest drawback of a decentralized treasury is that it loses operational control over what might be its most valuable asset—cash. It is not uncommon to see one unit or subsidiary borrowing money and another lending at the same time. Centralization of the treasury functions helps in aggregating cash into a single location and is a best practice that global treasury departments have begun to adopt.

A cash management solution that extends across your enterprise is essential to liquidity management, improving investment returns, and reducing interest expense while improving the productivity of your treasury department. PeopleSoft's integrated Treasury Management solution, which includes PeopleSoft Enterprise Cash, Deal and Risk Management, enables you to perform automatic bank polling, payment processing, automatic generation of daily cash positioning, efficient investment and borrowing of surplus or deficit cash, automatic accounting for every transaction, cash forecasting, and hedge accounting.

Today's sophisticated Treasury departments have varying needs when it comes to investing in different asset classes. Some corporations have tight restrictions regarding equities, while others do not. One thing, however, that largely remains common across all corporations is the need for efficient handling of line of credit and commercial paper. PeopleSoft Deal Management provides the ability to track your equity investments.

The Financial Accounting Standards Board's (FASB) FAS 133/138 ruling on accounting for derivatives came into effect on June 15, 2000. International Financial Reporting Standards (IFRS) issued IAS 39 accounting regulation that is essentially similar to the FAS 133/138 regulations, but expands the scope to include financial instruments beyond just derivatives. Risk Management expanded includes support for IAS-39 regulatory requirements. You have the option to perform accounting based on either the IAS 39 or FAS 133/138 reporting requirements. This option is made available at what is termed the Treasury Business Unit Options level.

An accounting treatment option for "Loans and Receivables" is also included in Risk Management to meet IAS-39 requirements. Additionally, several IAS-39 examples are included as part of our sample data to assist you in learning the accounting setup from preconfigured and tested instruments for IAS-39 compliance.

To meet international accounting standards guidelines, PeopleSoft Cash Management has enhanced its document sequencing functionality to provide detailed cash flow statements that are classified into operating, investing and financing activities. Implementing PeopleSoft Treasury Management's document sequencing with the appropriated journal codes and document types enables organizations

to comply with the financial reporting requirements of international accounting standards as well as the Latin Accounting Model.

## <span id="page-40-0"></span>Payment Bank Value Date

Within Europe, the Bank Value date is the key date for calculating a cash position or for calculating interest. When a bank deposits or pays money from an account, the money may not be automatically recorded on the same day as it is received or paid by the bank, for example, a receipt received by your bank on the 1<sup>st</sup> of the month might not be recorded for 3 days, on the  $4<sup>th</sup>$  of the month. With value date functionality, you can add this 3-day delay to the bank account that is affected. Receipts and payments made from the bank will then use the value date to determine the cash position. You can express a value date as either a positive or a negative number for a selected payment method for a particular bank account. If Value Date is not enabled, system processes automatically populate a default accounting date or business date.

The value date can be used in conjunction with holiday processing. If the value date falls on a holiday, the value date will be adjusted to the next or previous business day according to the holiday rules that you set.

Specifying a value date triggers many automatic processes, such as:

- Processes that add or subtract the numeric value in the Value Date Days field to the deposit, draft, debit, disbursement, or payment.
- Cross-validation processes that check the value date switch and the  $+/-$  Days field at the bank account level to ensure that the correct date is applied.
- Modified bank reconciliation processes where Automatic Reconciliation processes new value data accessed from PeopleSoft Payables and PeopleSoft Receivables, or semi manual and Manual reconciliation processes value date data when reconciling Payables and Receivables sources.

In addition, background processes and reports can access and display either value date or accounting date information, depending on the specified date practice for the bank account.

## <span id="page-40-1"></span>IBAN

The European Committee establishes  $IBAN<sup>1</sup>$  standards for Banking Standards (EBS) and the International Organization for Standardization (ISO). IBAN provides an international standard

<sup>&</sup>lt;sup>1</sup> Please see more details about IBAN in the PeopleSoft Banks Setup and Processing PeopleBook.

account identifier for identifying an account held by a financial institution, in order to facilitate automated processing of cross border transactions through:

- Automatic processing of foreign bank account identifications.
- Uniform validation of foreign bank account identifications.
- Easy routing of transactions.

The IBAN can be implemented without modification to domestic account numbers or account number formats. This is achieved by creating a standard prefix after which the domestic account number can sit unchanged.

PeopleSoft provides functionality that calculates, validates, and stores an IBAN for new account information. The stored IBAN is used to validate inbound EFT transactions, and to populate the EFT layout for outbound EFT transactions when requested by the system. By simply clicking an IBAN Check Digit button you can initiate a function that calculates and validates the IBAN check digit entry, using processes and functions that conform to ISO 13616, 3166, and 7064. When the check digit is validated, the system concatenates the IBAN check digit and the existing Basic Bank Account Number (BBAN) to create the IBAN. It is only necessary to store the IBAN check digit, because the system concatenates the necessary information each time the IBAN is requested.

PeopleSoft provides sample IBAN formats for 38 countries that can be viewed on the IBAN Formats page. You can enter the IBAN manually or have the application generate it after entering the IBAN check digit. The method used can be done on a country-by-country basis that is determined by the IBAN Enterable field located on the IBAN Formats page.

## <span id="page-41-0"></span>Automated Cash Flow Reporting

Many organizations are required to provide cash flow reporting as part of IFRS. Cash flow preparation has historically been a cumbersome and complex process, which is time and labor intensive. PeopleSoft automates the cash flow statement reporting process through flexible setup and processing rules, online reporting, and a complete audit trail for regulatory compliance. Customers operating in different countries and industries can efficiently and effectively meet varied and changing cash flow reporting requirements at local or consolidated levels.

#### <span id="page-41-1"></span>Inventory Management

Radio Frequency Identification Tags (RFID) has become one of the hottest topics in inventory management today. Recent mandates by channel masters such as Wal-Mart and the U.S. Department of Defense require suppliers to support tagging and the identifying of inventory for tracking by wireless, non line-of-sight RFID systems. The value proposition is twofold: better global visibility, and hence, better inventory control. The other value is in streamlining the manual requirements of relabeling and re-identifying individual cartons. PeopleSoft Inventory provides support for RFID to enable its customers to comply with the recent mandates and streamline their own operations.

PeopleSoft's universal item ID feature enables you to maintain and store universal product numbers (UPN), global trade identification numbers (GTIN), global location numbers (GLN), and other industry item identifiers on your PeopleSoft system. For example, GTIN and GLN data can be registered with the Uniform Council Code (UCC). GTIN and GLN data is maintained in a global registry supported by the UCCNet, which is a branch of the UCC. The PeopleSoft UCCNet support feature enables you to publish data to the global registry by going through a non-PeopleSoft partner, which makes the data available to your customers.

PeopleSoft maintains the GTINs as the basic numbering convention for the RFID. GTINs are unique product/quantity combinations to be used between trading partners to buy and sell products. As the system of record, inventory management provides item synchronizations for item/unit of measure and ship to location updates. RFID also enables users to comply with new industry agreements such as Sunrise 2005, which require manufacturers to procure and sell using the GTINs.

PeopleSoft provides universal item ID type codes that are used for entering a global trade item number within a SET ID. This value also determines which universal item identifier represents GTIN data when publishing to the UCCNet, and the GTIN to be used when generating RFID tags.

#### <span id="page-42-0"></span>Asset Management

PeopleSoft extends the use of Book Codes to asset management to increase recording flexibility by enabling the user to handle multiple GAAPs within the same ledger. For the most part, accounting entries are common between all GAAPs. However, most GAAPs differ from other GAAPs for only a minority of entries and accounts. The strength of this feature is that instead of duplicating common entries, book codes enable differentiation between common and individual GAAP-specific treatments while allowing organizations to handle multiple types of books within a single ledger. Using PeopleSoft Asset Management book code functionality in its Book Code Distribution Group feature, you can define a set of book codes to be used when distributing accounting entries for multiple GAAPs within one book.

IAS 36 introduced the concept of cash generating units (CGU) in situations where it is not possible to estimate the recoverable amount for individual assets. When identified, an organization must determine the recoverable value for the CGU to which the asset belongs. A CGU is defined as the smallest identifiable group of assets that generates inflows from continuing use that are largely independent of the cash inflows from other assets or groups of assets. Asset Management enables you to define CGUs as a group of ChartFields or categories, to allocate to associated assets, and to undertake impairment using CGUs as a basis. This provides an online audit trail of the approach taken to comply with the standards.

PeopleSoft Document Sequencing is available in asset management. You can automatically assign a sequence number to each document (additions, adjustments, retirements and impairments, and so on) that you create. You can also enter sequence numbers manually. When the document is posted, the document sequence number is carried forward to the set of accounting transactions generated from the document. When you delete, change, or unpost a document, the document sequencing feature assigns

a new sequence number to each set of accounting transactions generated from the action initiated for that document.

## <span id="page-43-0"></span>Depreciation Methods

PeopleSoft supports all of the commonly found depreciation methods. In addition, Multi-shift depreciation is available to increase functional flexibility. It enables you to define depreciation by shift with further definition by accounting period to accelerate depreciation based upon usage. Accelerated depreciation increases your organization's recognized depreciation expense and potential tax benefit in a given fiscal year. You can define a multi-shift usage schedule far in advance of actual production, precluding the task of manually modifying tables as production schedules change.

## <span id="page-43-1"></span>Bank/Accounting Calendar Processing

With PeopleSoft, you can define business calendars for the different areas of the globe in which your organization conducts operations. As part of this process, you can tell the application how to deal with the various bank and business holidays that affect your business year in various part of the world. The functionality has a variety of options that allow users to dictate when financial items that fall on a bank holiday should be processed, for example, Due After Holiday or Due Before Holiday.

## <span id="page-43-2"></span>Enhanced Adjustment Processing

With the move toward compliance with international accounting standards, organizations must disclose those adjusting entries applicable to a prior fiscal year even if they have no material effect on the balance sheet. Multinational companies have used manual spreadsheets to track and control this activity, which uses valuable time, lacks the appropriate levels of control, and unnecessarily lengthens closing and reporting cycles.

PeopleSoft enables you to simultaneously record non-adjusting events to a prior fiscal year while allowing a business to manage financial adjustments in the current year.

## <span id="page-43-3"></span>Statutory/Standard Reports

PeopleSoft Enterprise Billing, General Ledger, Expenses, Payables, and Receivables provide several reports to fulfill European statutory reporting requirements. Though the reports are designed specifically to meet these requirements, you can run these reports even if you do not use Document Sequencing and Multi-Book features. They include journal entries that have been distributed to PeopleSoft General Ledger.

The following reports are available:

- Journal Detail.
- Journal Summary by Journal Type.
- Journal Account Summary.
- Balance by Account/ Third Party or Employee.
- Balance by Third Party or Employee/Account.
- Transaction Detail by Account.
- Transaction Detail by Third Party or Employee.

#### <span id="page-44-0"></span>Regulatory Ledgers and Reporting

Regulatory Ledger Reports restate ledger balances that are stored in the PeopleSoft Ledger table based on external regulatory requirements. They enable you to restate ledger balances based on PeopleSoft ChartFields (such as Account and Department ID) as ledger balances based on external ChartFields that a regulatory body (such as a government organization) mandates for reporting purposes.

You can use the Regulatory Ledger Reporting feature to:

- Generate ledger file extracts.
- Build a regulatory ledger.
- Review the translated data and any translation errors that might occur.

#### <span id="page-44-1"></span>Service Procurement

Many PeopleSoft Services Procurement customers are multinational global corporations that require business process flexibility to meet the requirements of the countries in which they operate. Services Procurement has global capabilities driven from exhaustive international requirements gathering.

Additional time reporting rules and calendar functionality have been added to PeopleSoft Services Procurement to improve the ability to manage complex time reporting globally. New calendaring functionality enables you to configure the look and feel of time and expense capture so that end dates and page configuration can be tailored to end users' needs. Complex overtime is supported with the addition of rules that are sequenced and can be calculated to support a broader set of contracts and service level agreements. Calculations can be configured in a hierarchy to support hourly, daily, weekly, monthly, and holiday. Enhanced time reporting ensures compliance with localized time reporting and pay rate regulations to streamline the time reporting process.

#### <span id="page-44-2"></span>Project Accounting

More and more, organizations perform project work in offshore locations to take advantage of more affordable labor. To account for this trend, you can cost or price labor differently for roles that are performed on a project at different locations around the globe. PeopleSoft Project Costing provides Project Role Rates by Location to accommodate this increasingly important staffing model. When you use PeopleSoft Program Management and Resource Management with Project Costing, you can assign multiple rates to a project role based on different regions.

#### <span id="page-44-3"></span>Commitment Control

As emphasis increases on the ability of enterprises to control their internal and external costs while contending with complex projects that entail dispersed sites, workforces, and suppliers, there is an increased requirement for these activities to be subject to tighter financial control and predictability.

For project-based organizations, exceeding budgets can quickly result in significant operational losses. Commitment Control is a feature of PeopleSoft Financials, ESA, and Supply Chain Management that enables you to control commitments and expenditures automatically by checking them against predefined, authorized commitment budgets. Control is established by taking into account not only actual expenditures against budgets, but also imminent future financial obligations known as preencumbrances and encumbrances (such as requisitions, purchase orders, contracts, or other commitments). Final project costs can be forecast and corrective actions can be taken in advance of problems, for example, by increasing the budget, by billing the customer for extra services, by reducing project scope, or by stopping new commitments or transactions when the budget is depleted.

PeopleSoft Commitment Control enables you to maintain budgets and to not only track but also control commitments against those budgets in a consistent manner throughout the enterprise.

## <span id="page-45-0"></span>**Conclusion**

PeopleSoft is built on the business requirements of key markets, which require global business processes and practices. PeopleSoft delivers, within a single product, a remarkable set of global functionality such as multicurrency, Multi-Book, Multilanguage, and global tax and withholding processing. This comprehensive set of global functionality provides tremendous flexibility for global implementation under any accounting model. Global Enterprises can choose to implement PeopleSoft in a centralized site located in one country (perhaps to support a shared service center) or in multiple sites located in multiple countries, and any combination of the two options.

PeopleSoft is continually working directly with banks, corporations, and external auditors and consultants to collect information around the world to design new global features for the benefit of our existing and future customers.

## <span id="page-46-0"></span>Appendix

## <span id="page-46-1"></span>Country Localizations Functionality: Global Features

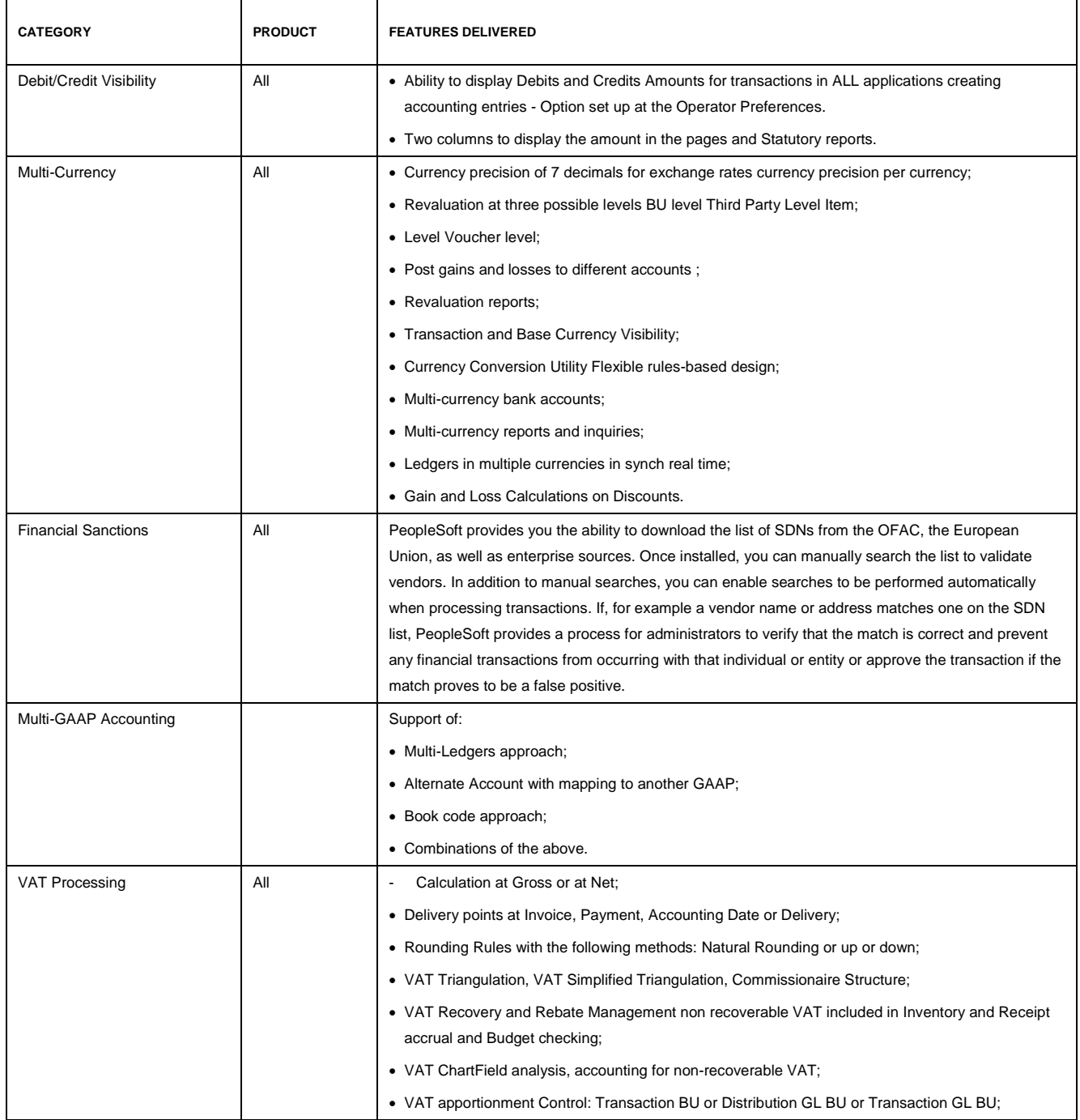

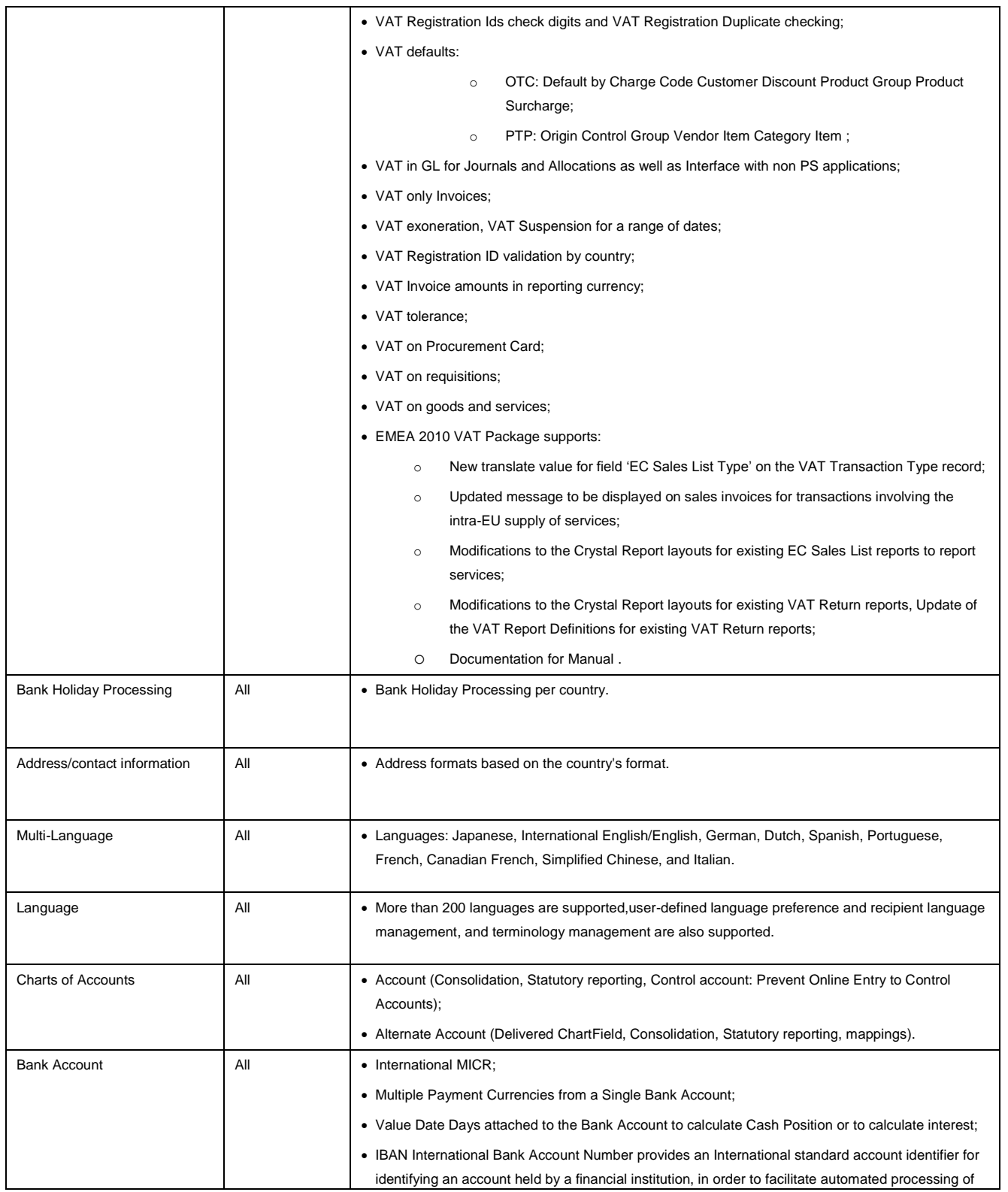

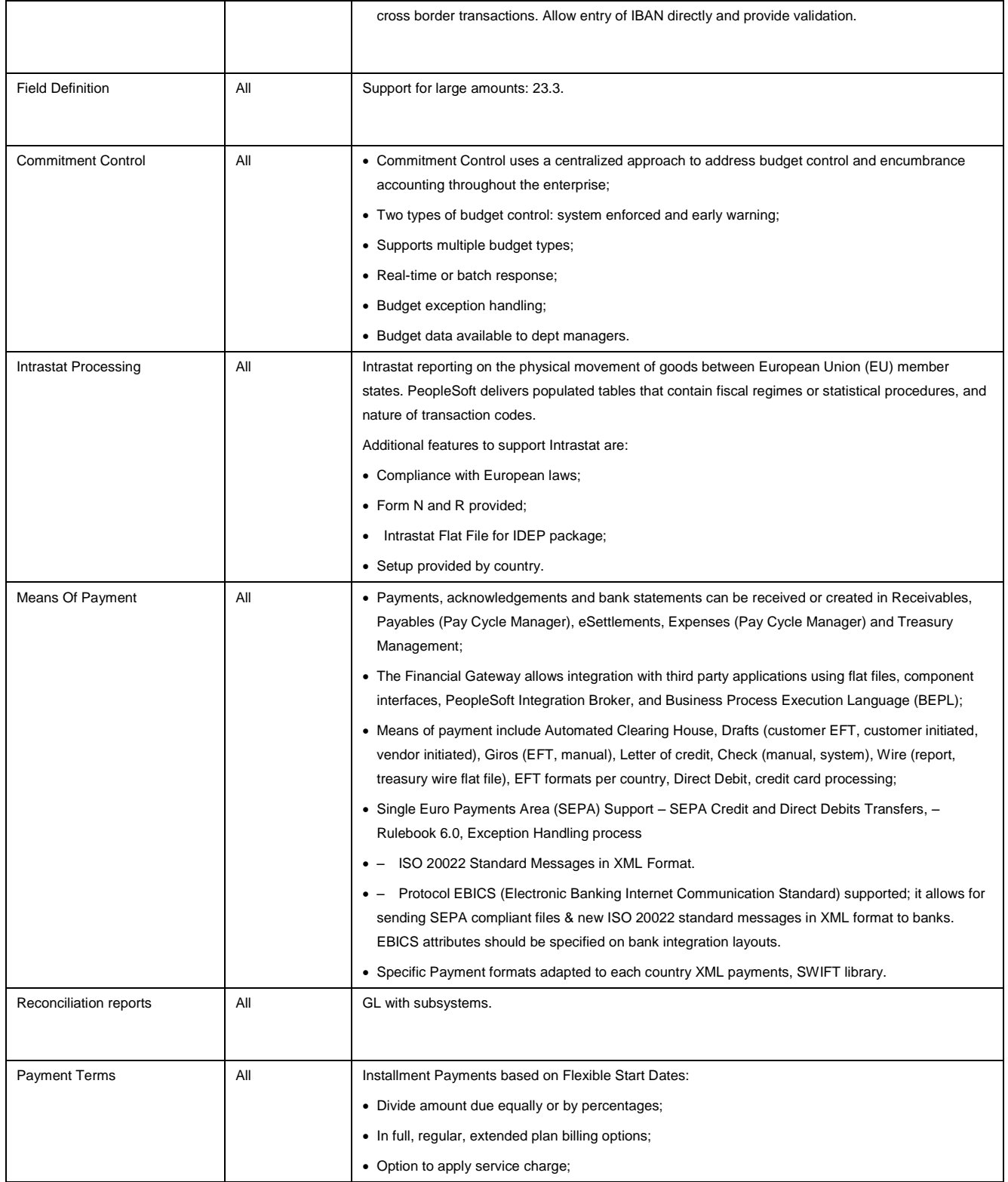

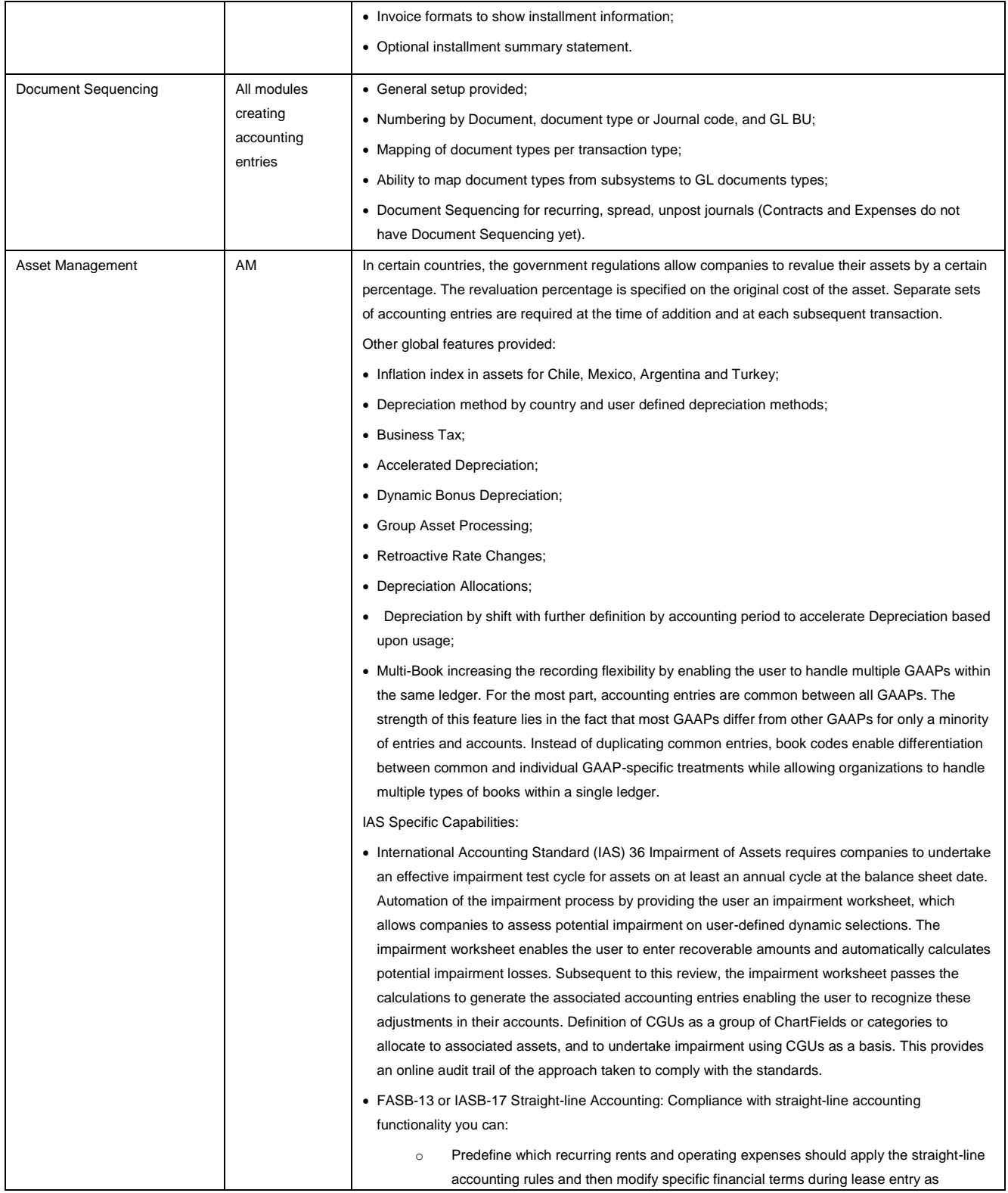

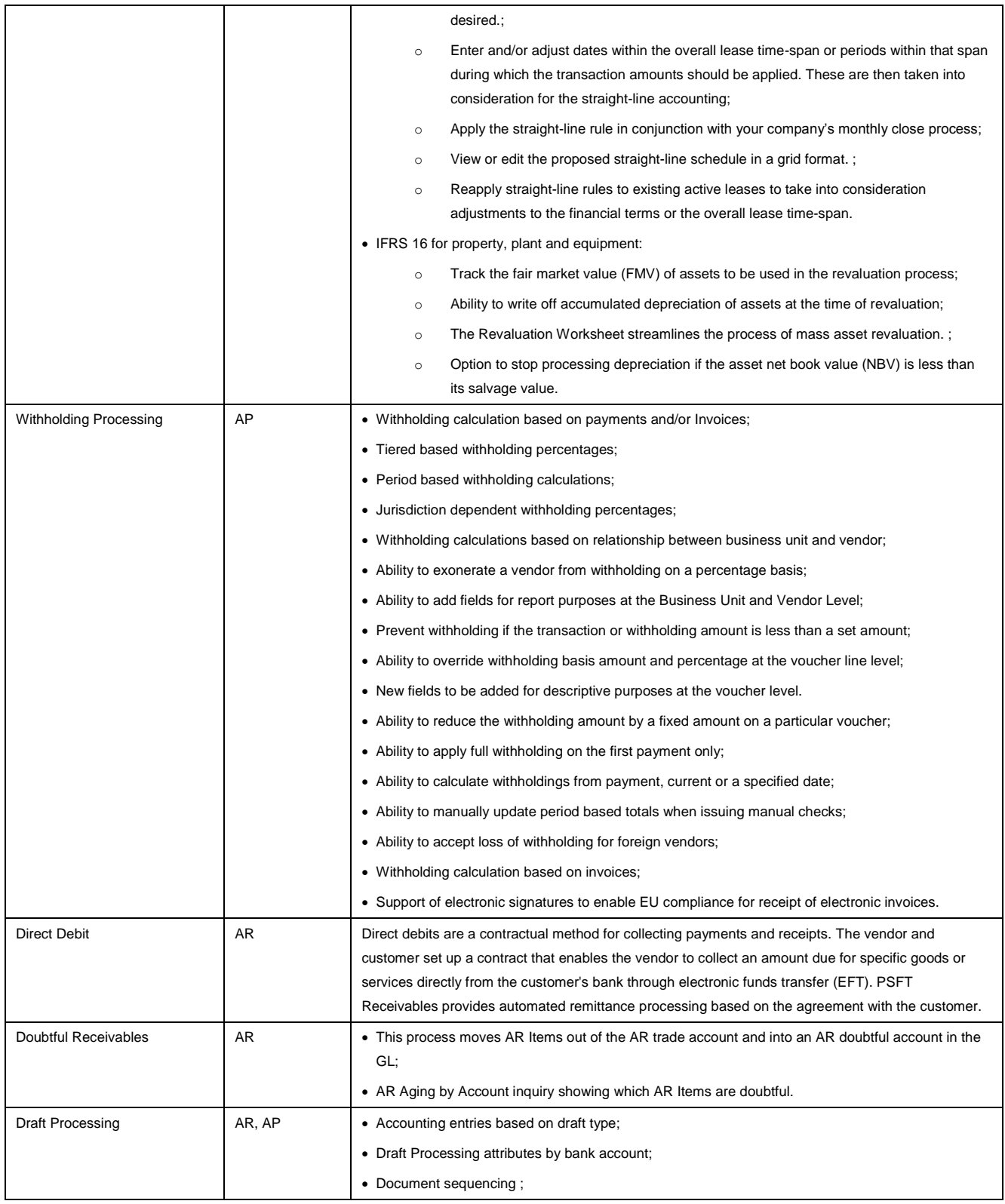

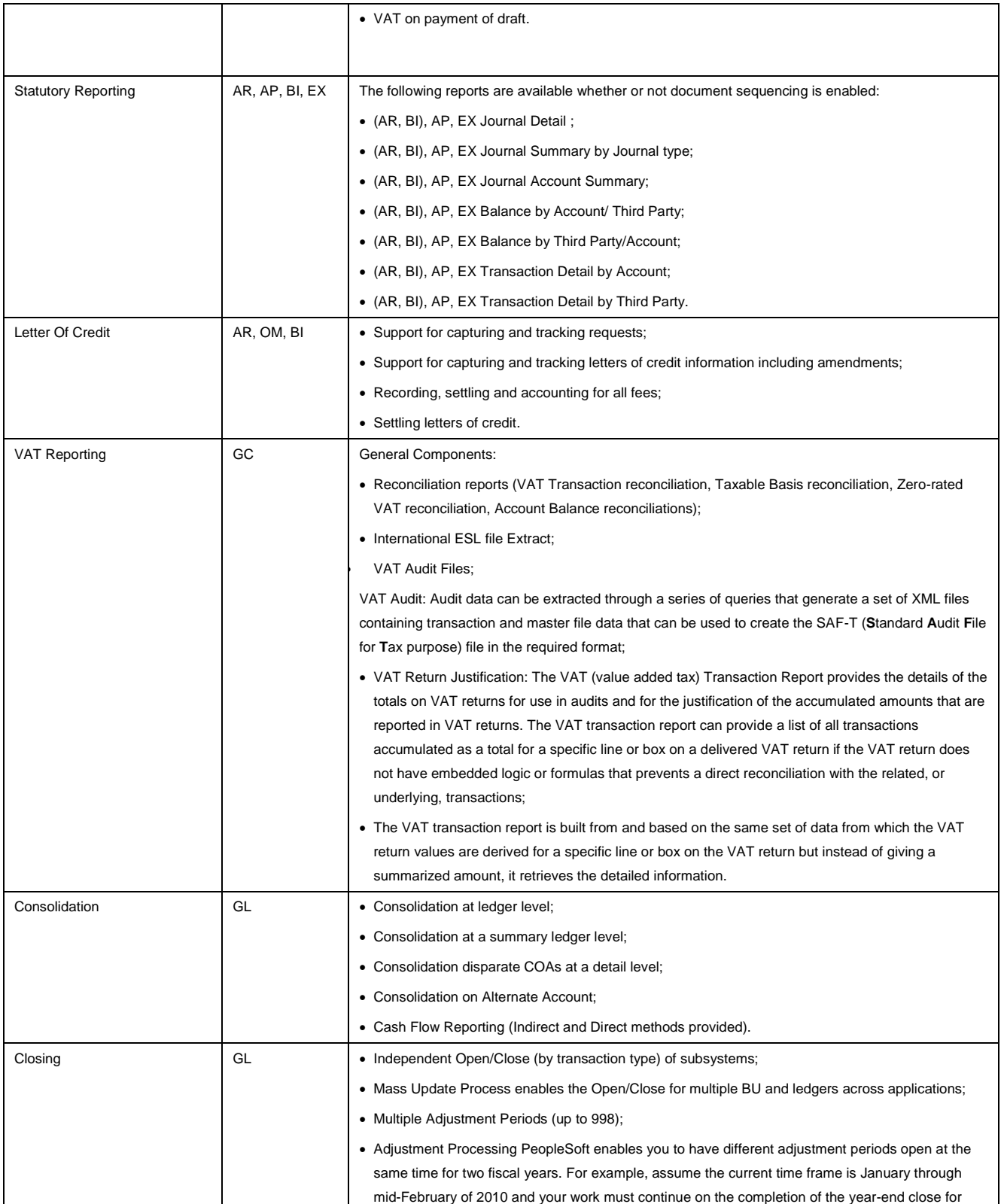

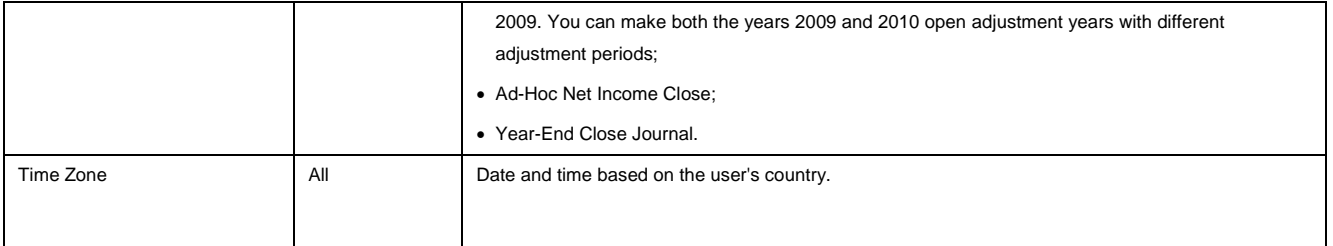

## **Country Localizations Functionality: France**

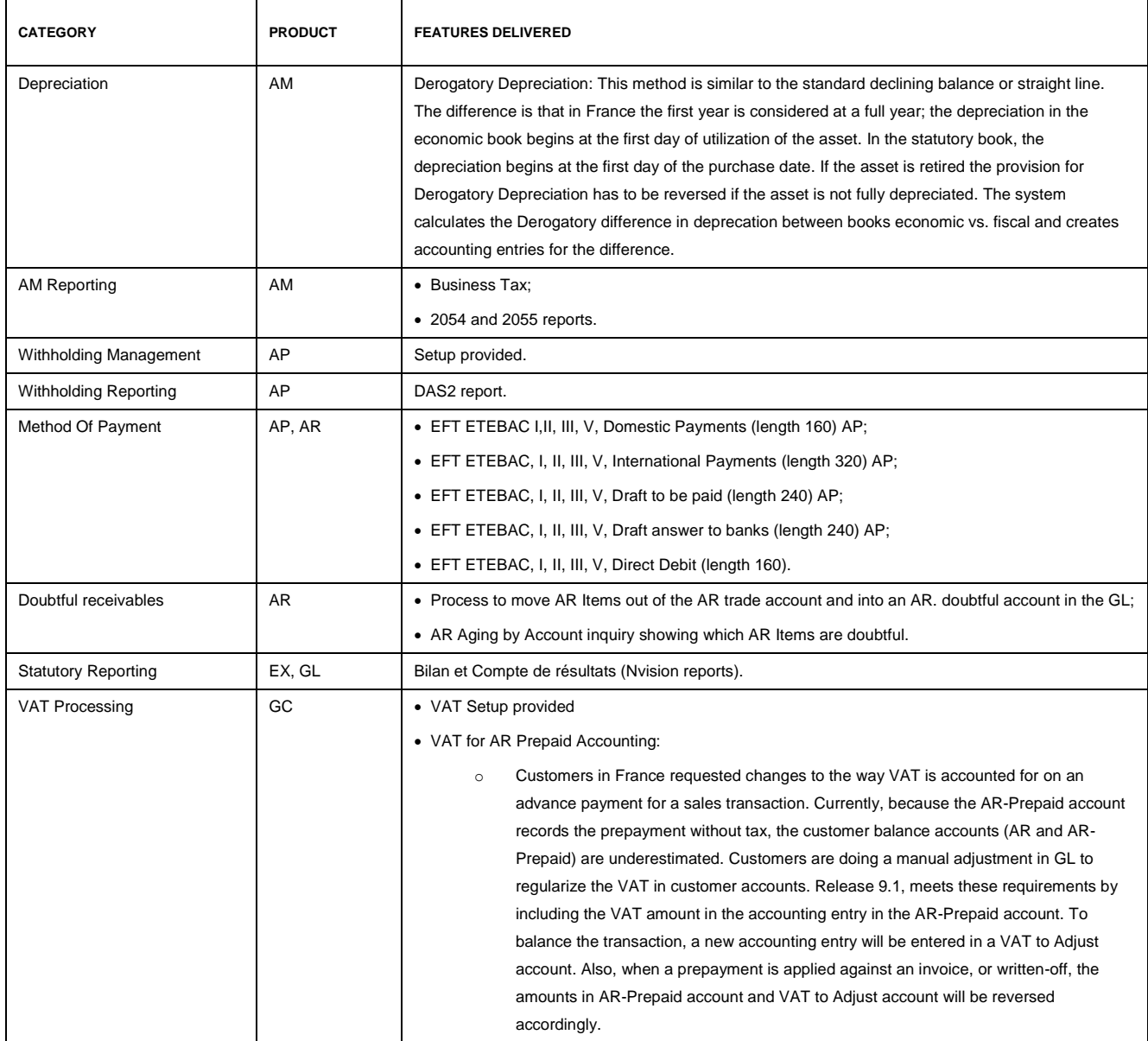

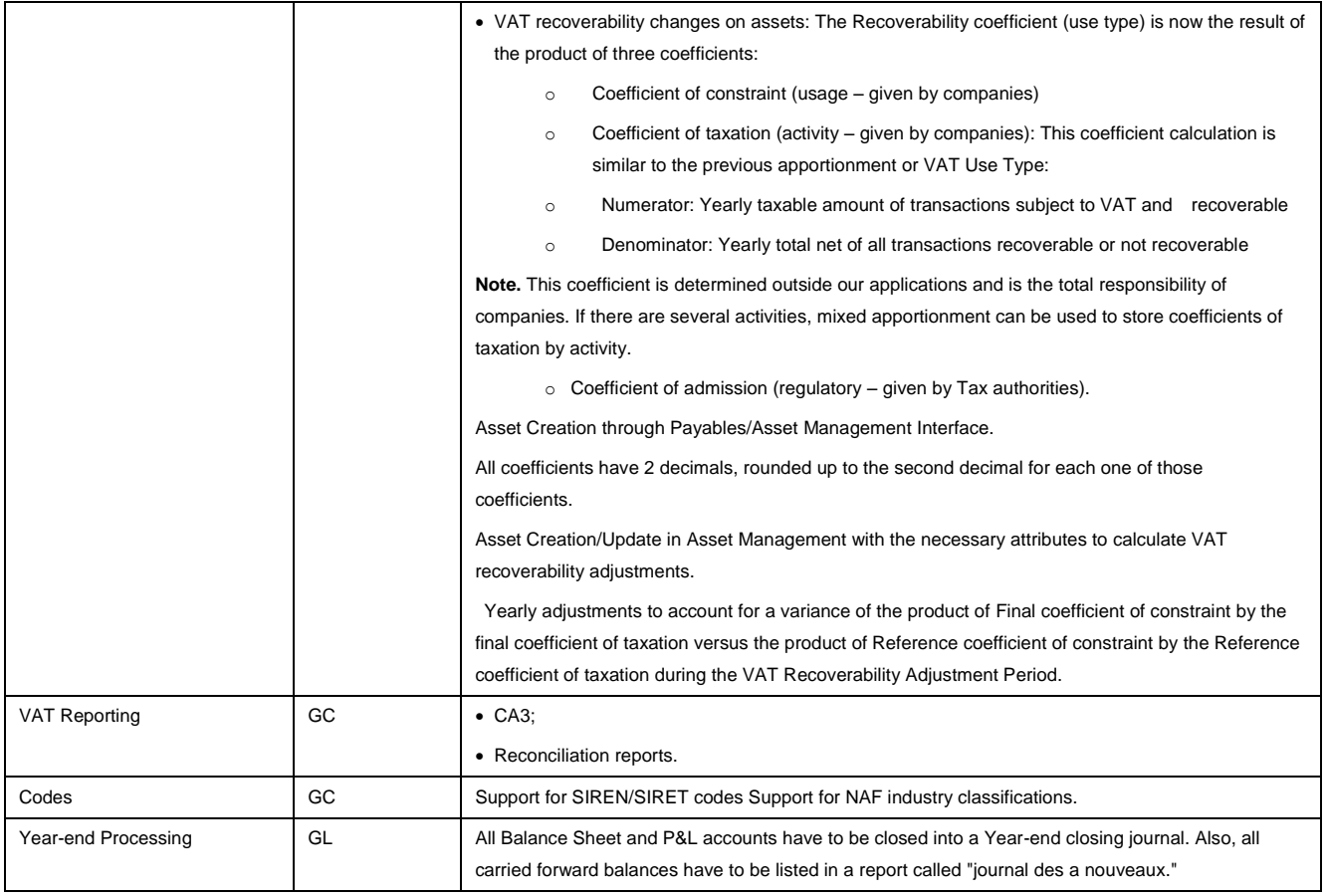

## **Country Localizations Functionality: Italy**

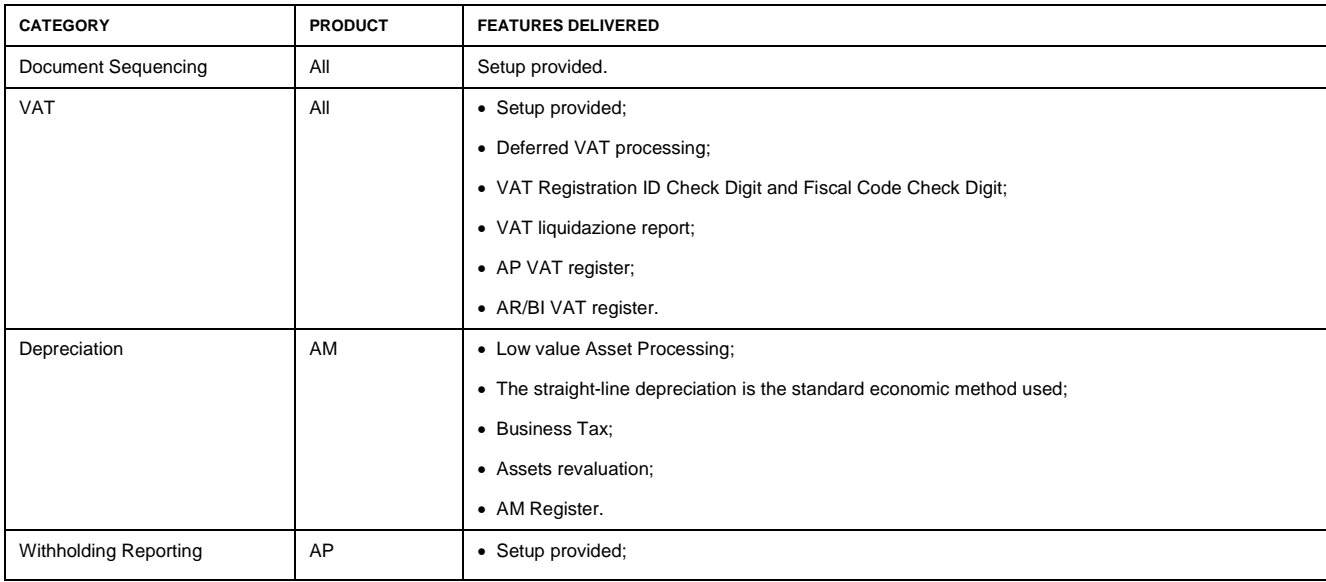

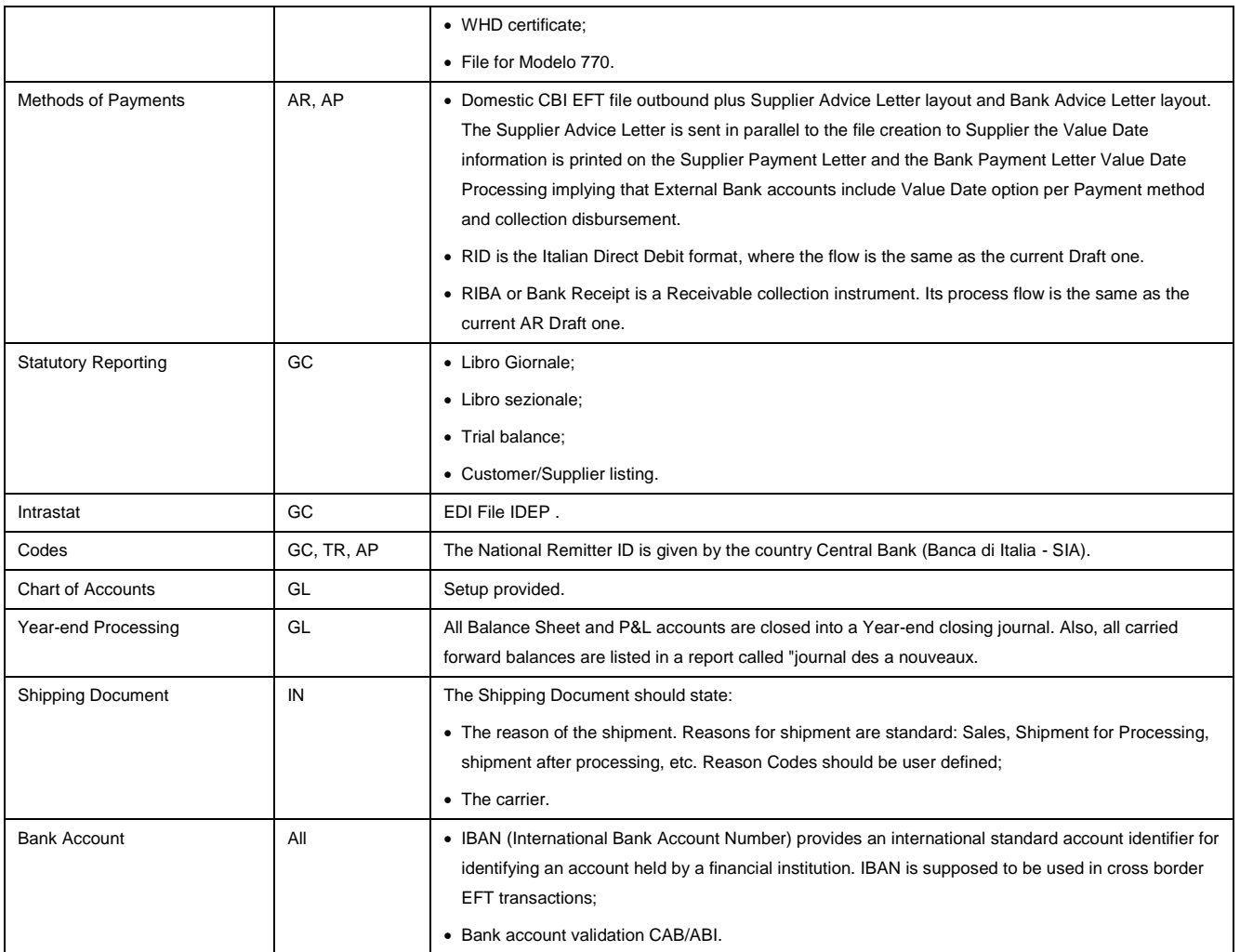

## **Country Localizations Functionality: UK**

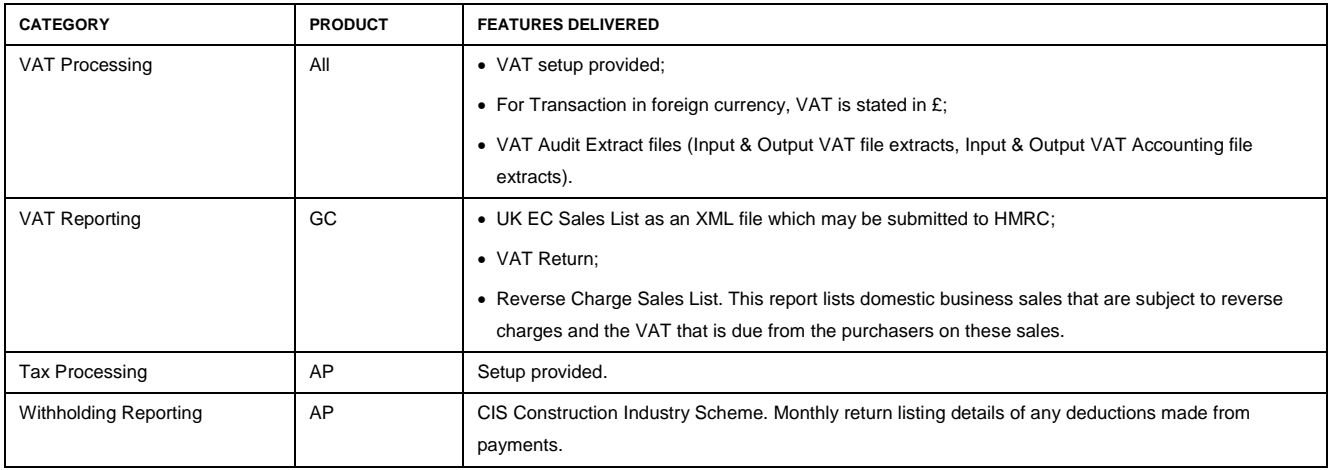

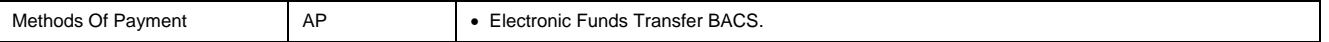

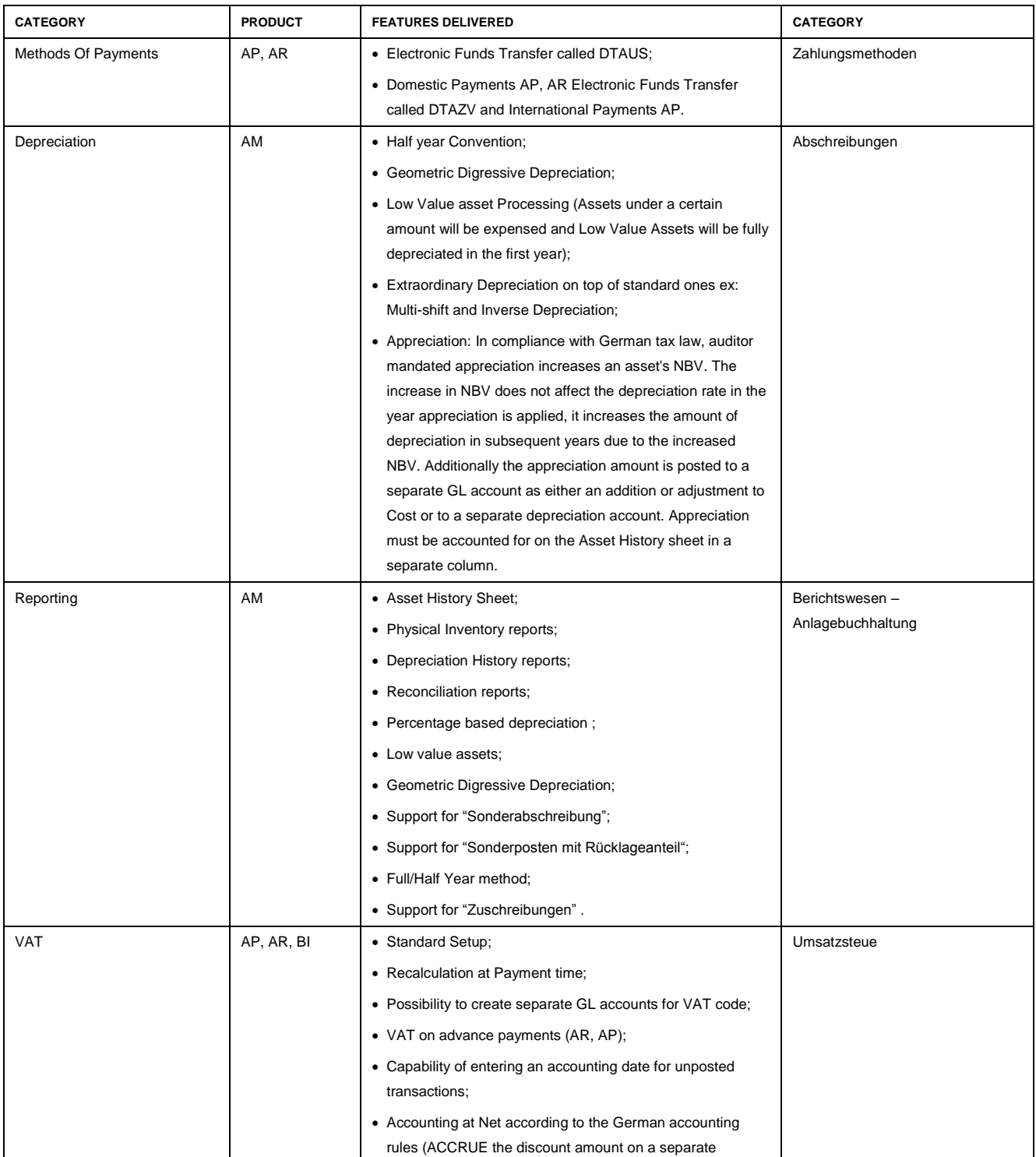

## **Country Localizations Functionality: Germany**

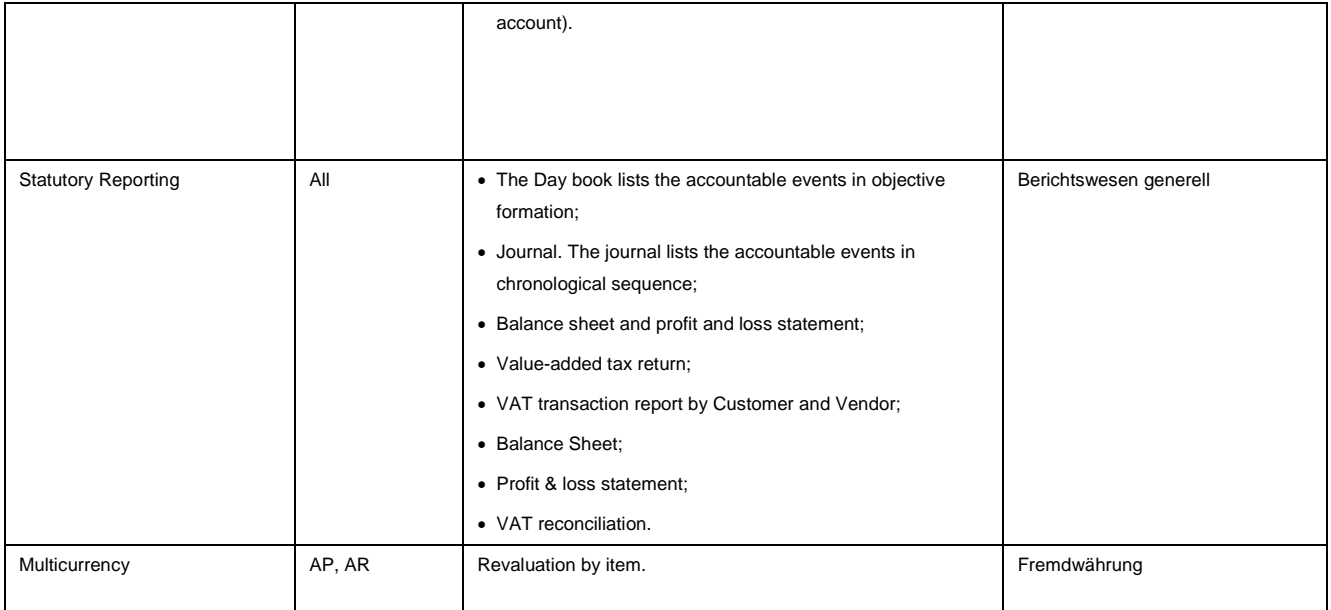

## **Country Localizations Functionality: Japan**

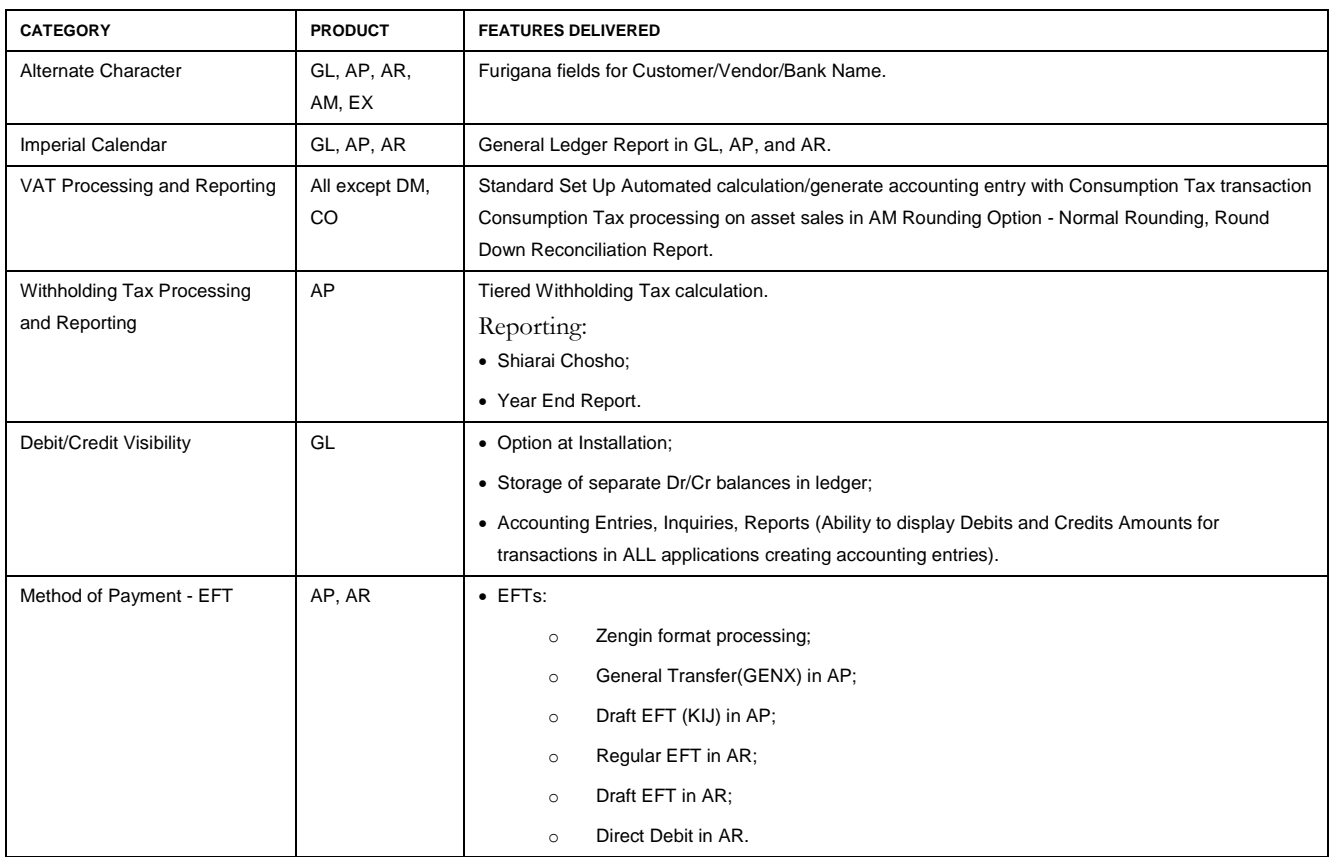

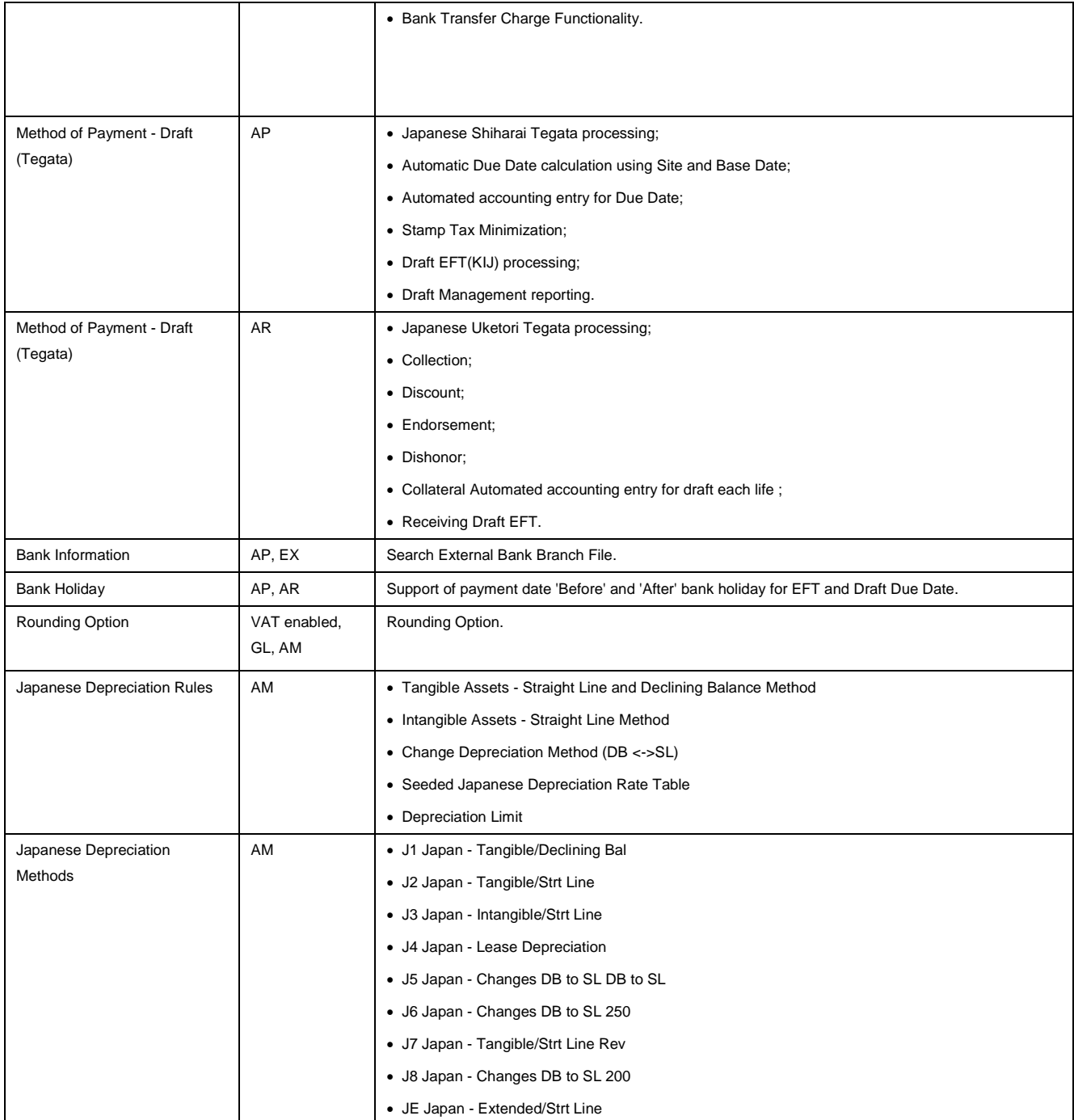

## **Country Localizations Functionality: Canada**

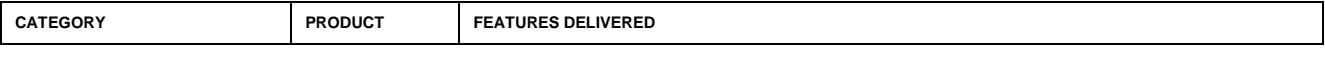

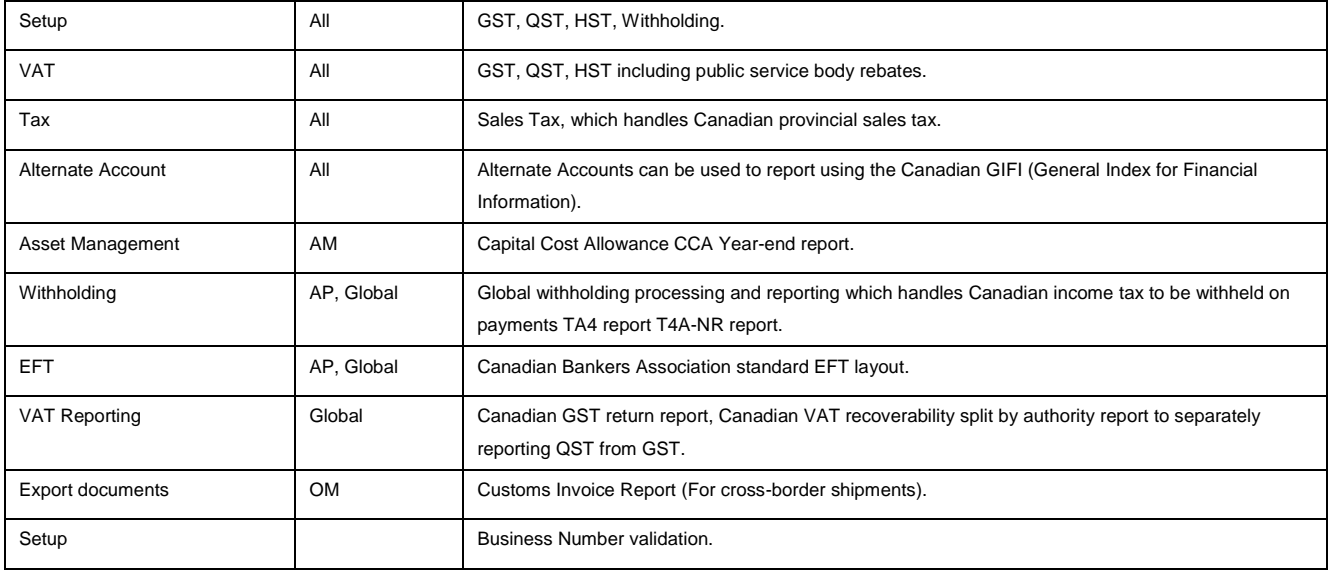

## **Country Localizations Functionality: Spain**

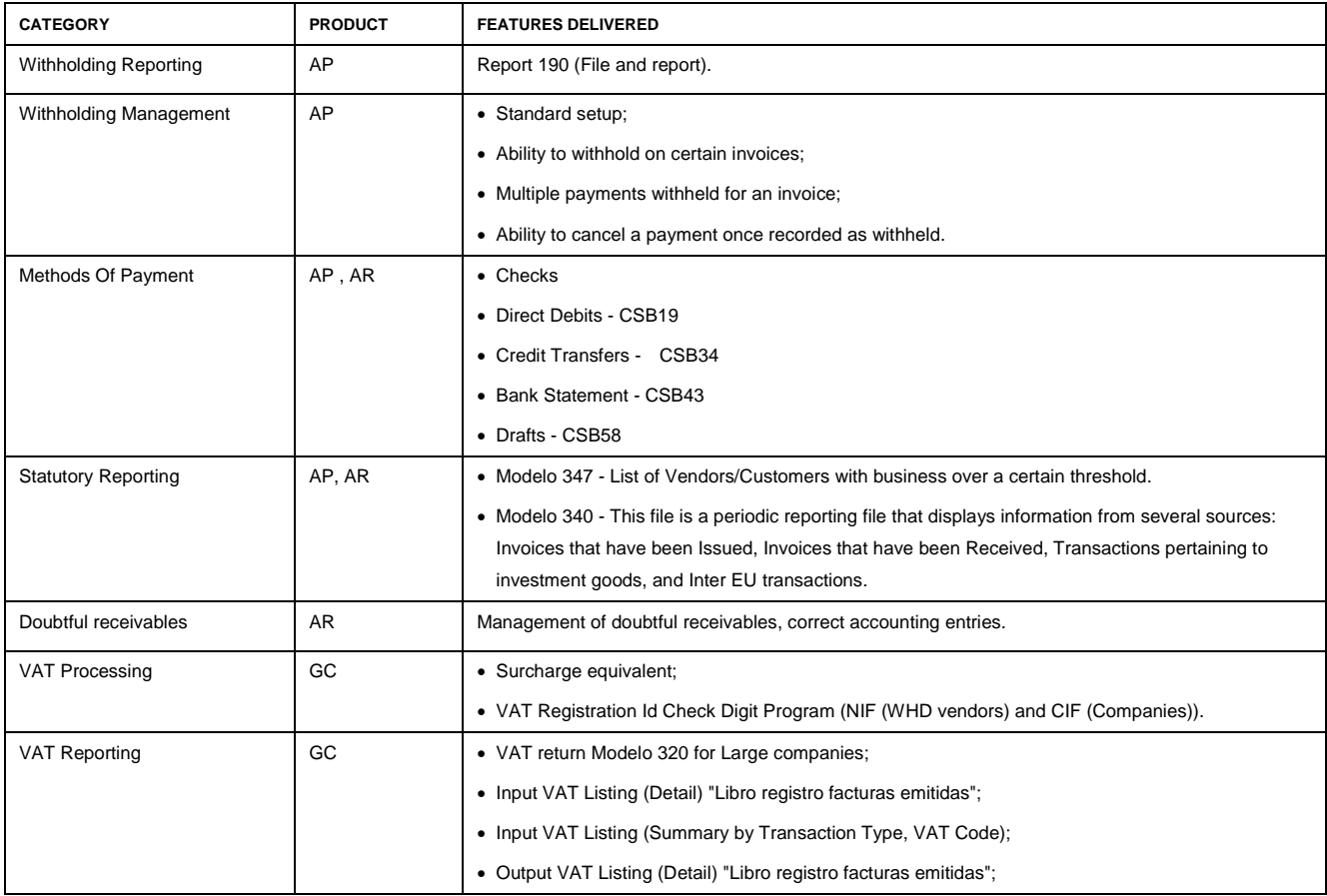

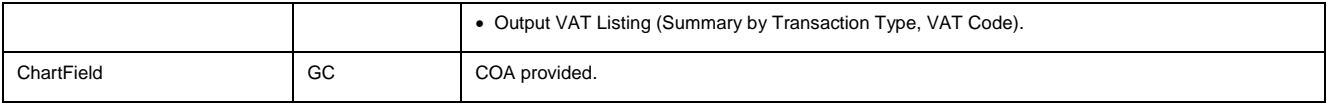

#### **Country Localizations Functionality: Switzerland**

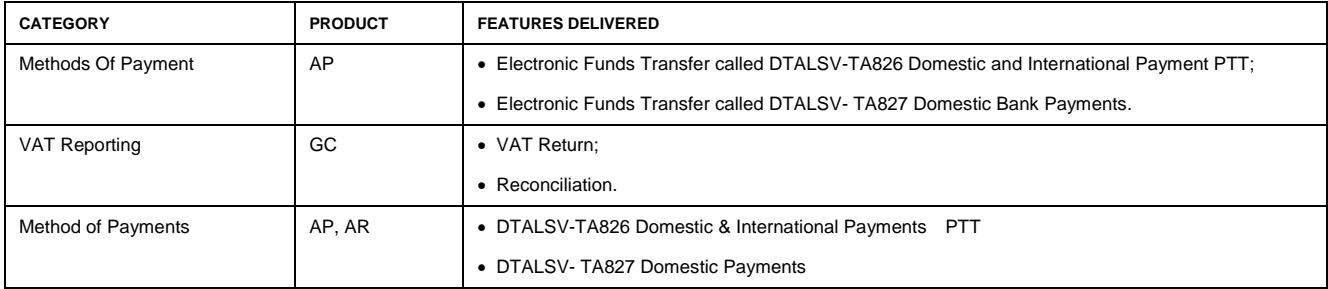

## **Country Localizations Functionality: Netherlands**

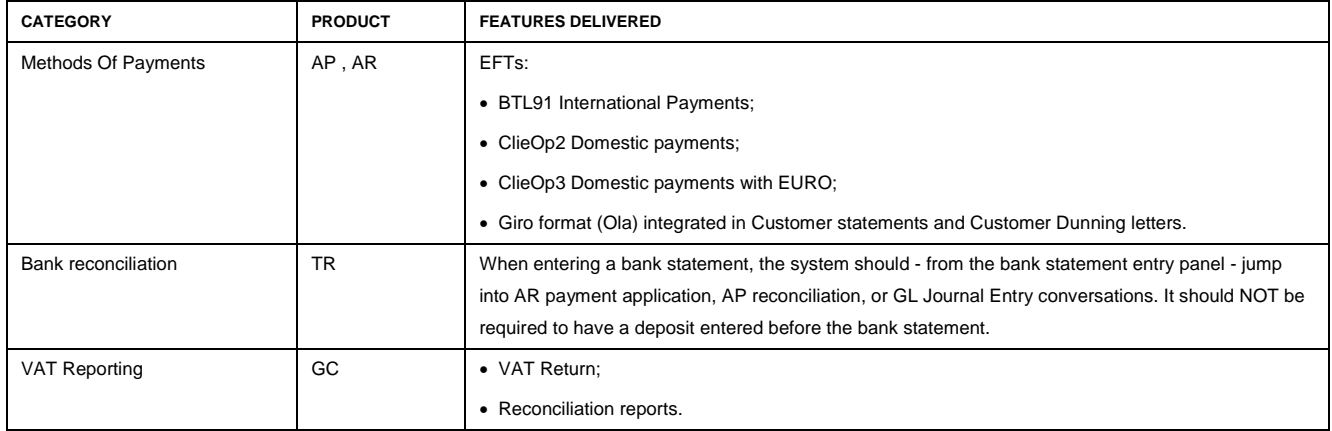

#### **Country Localizations Functionality: Australia**

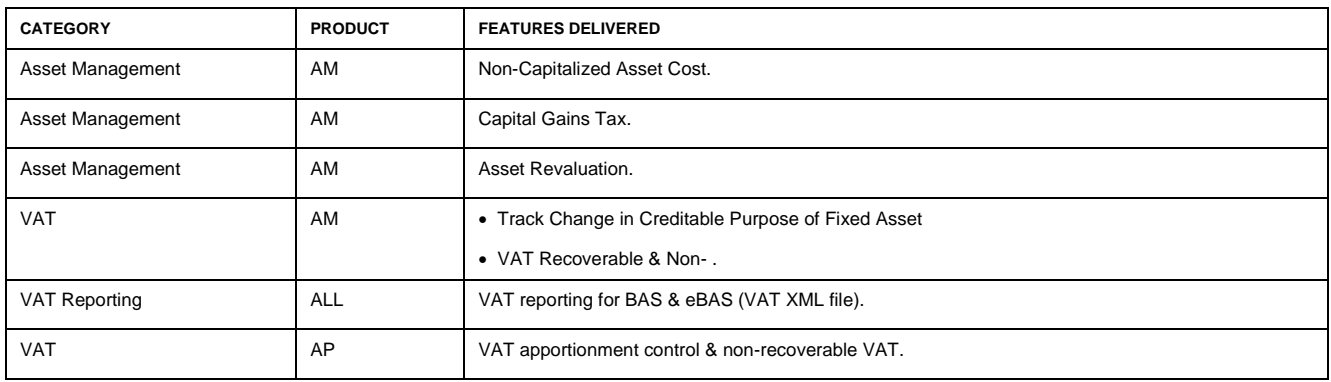

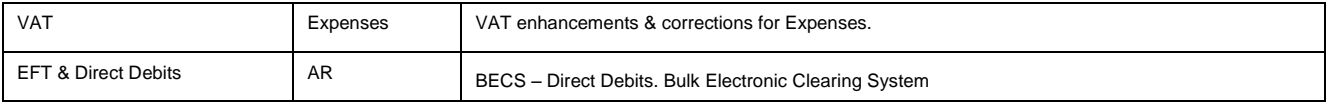

#### **Country Localizations Functionality: Belgium**

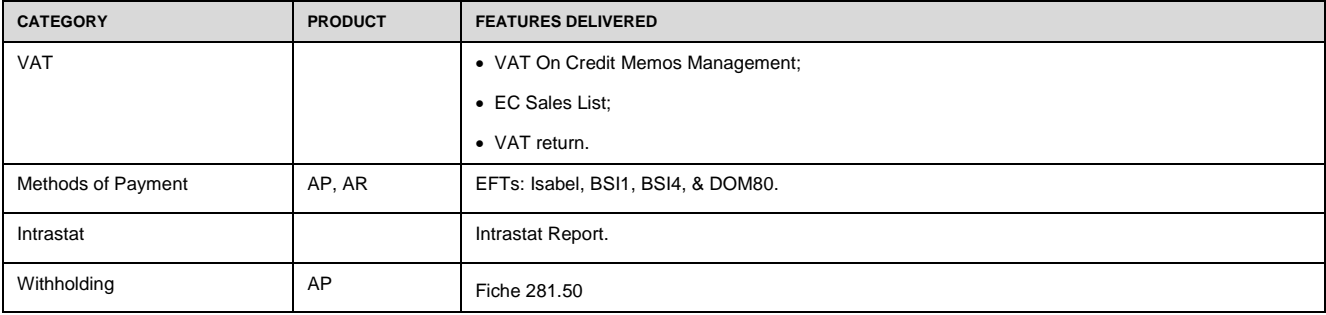

## **Country Localizations Functionality: Brazil**

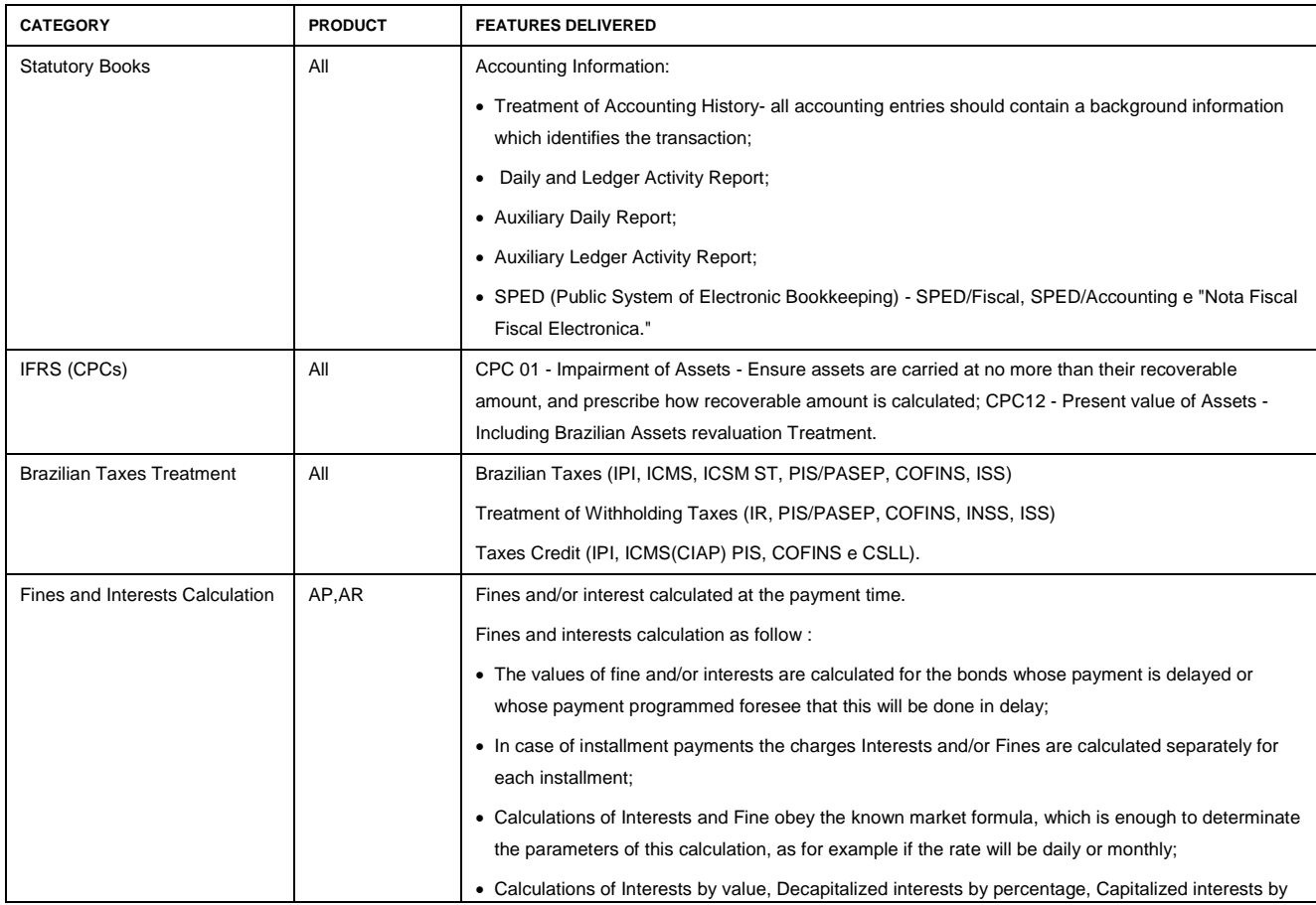

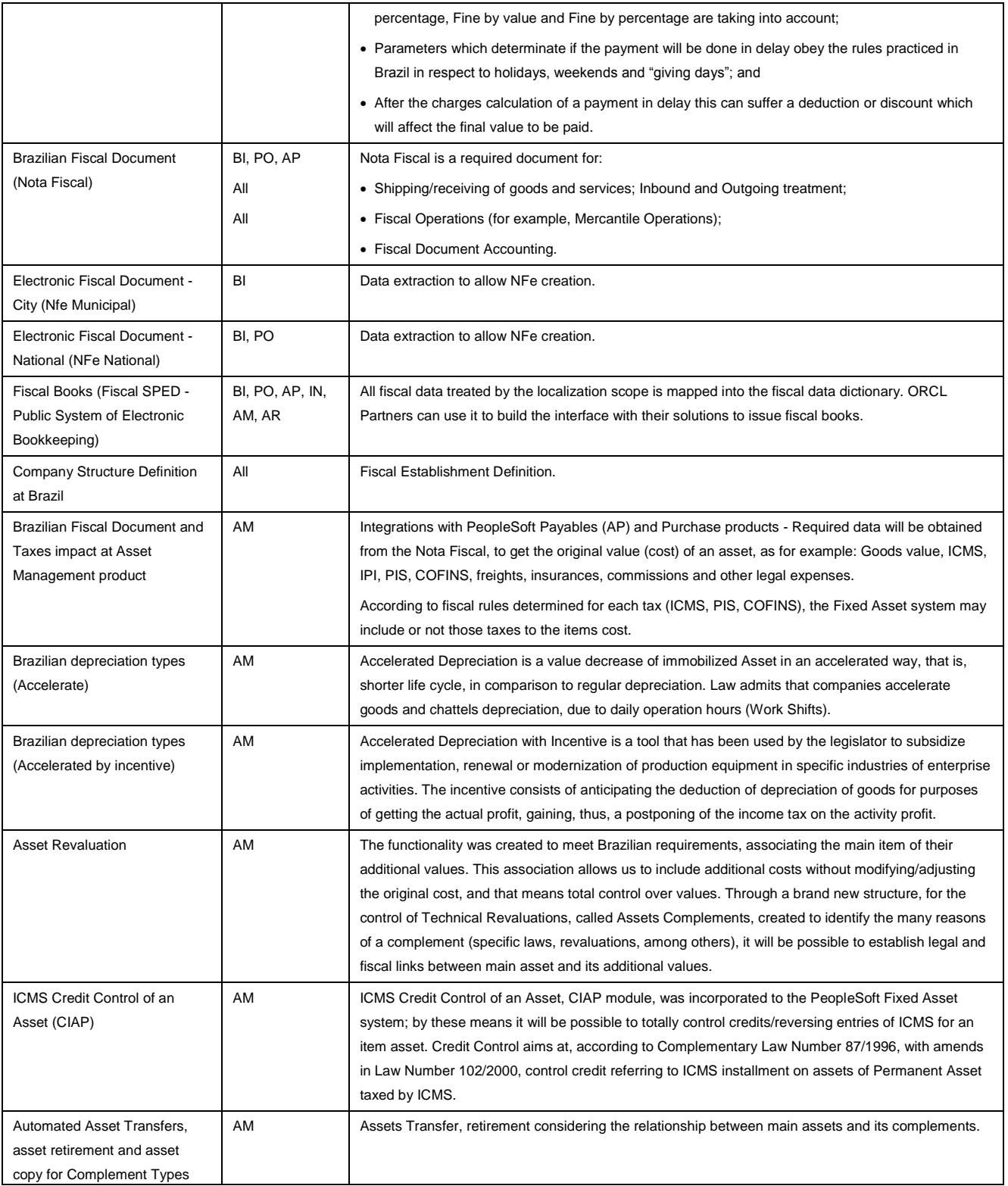

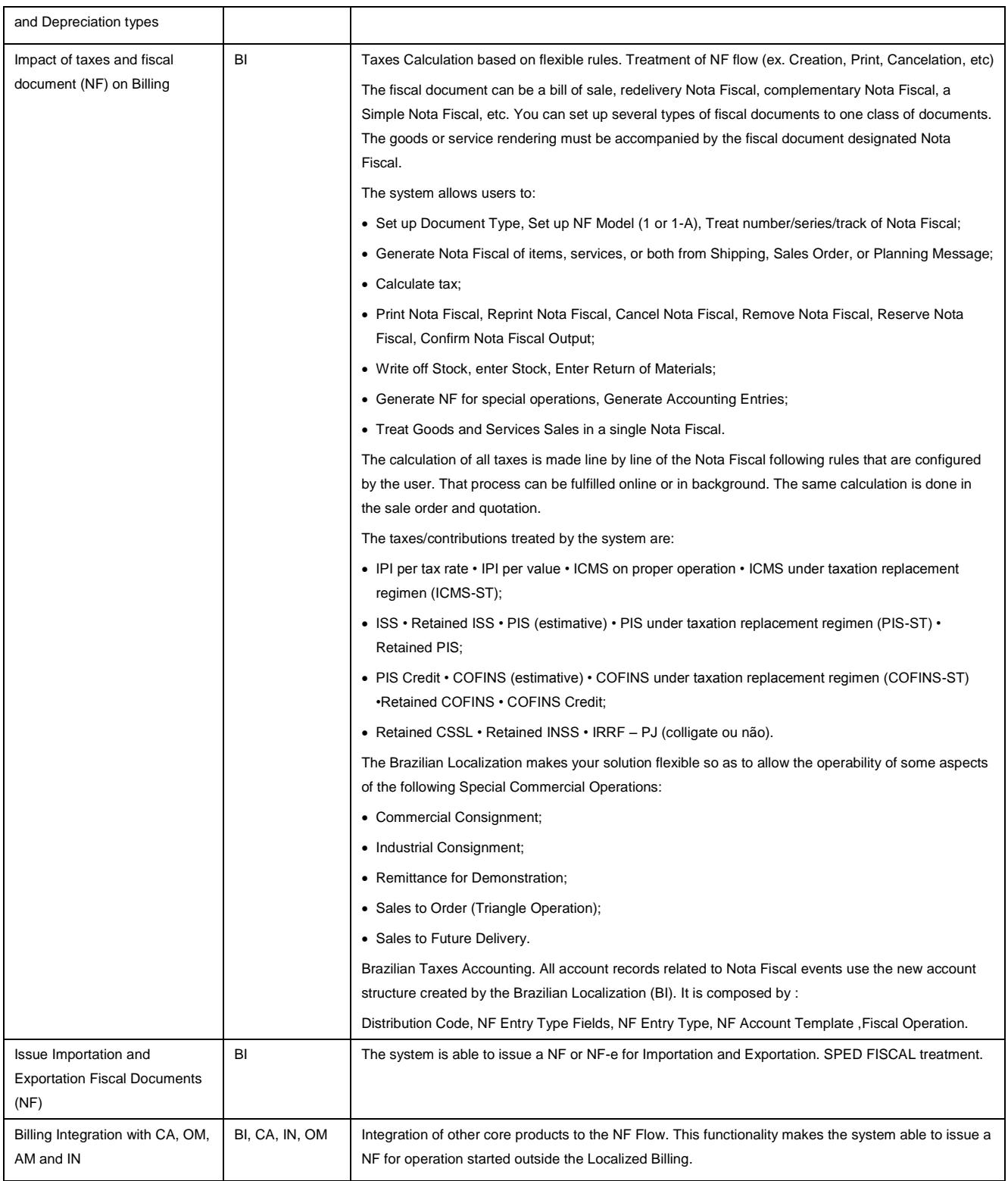

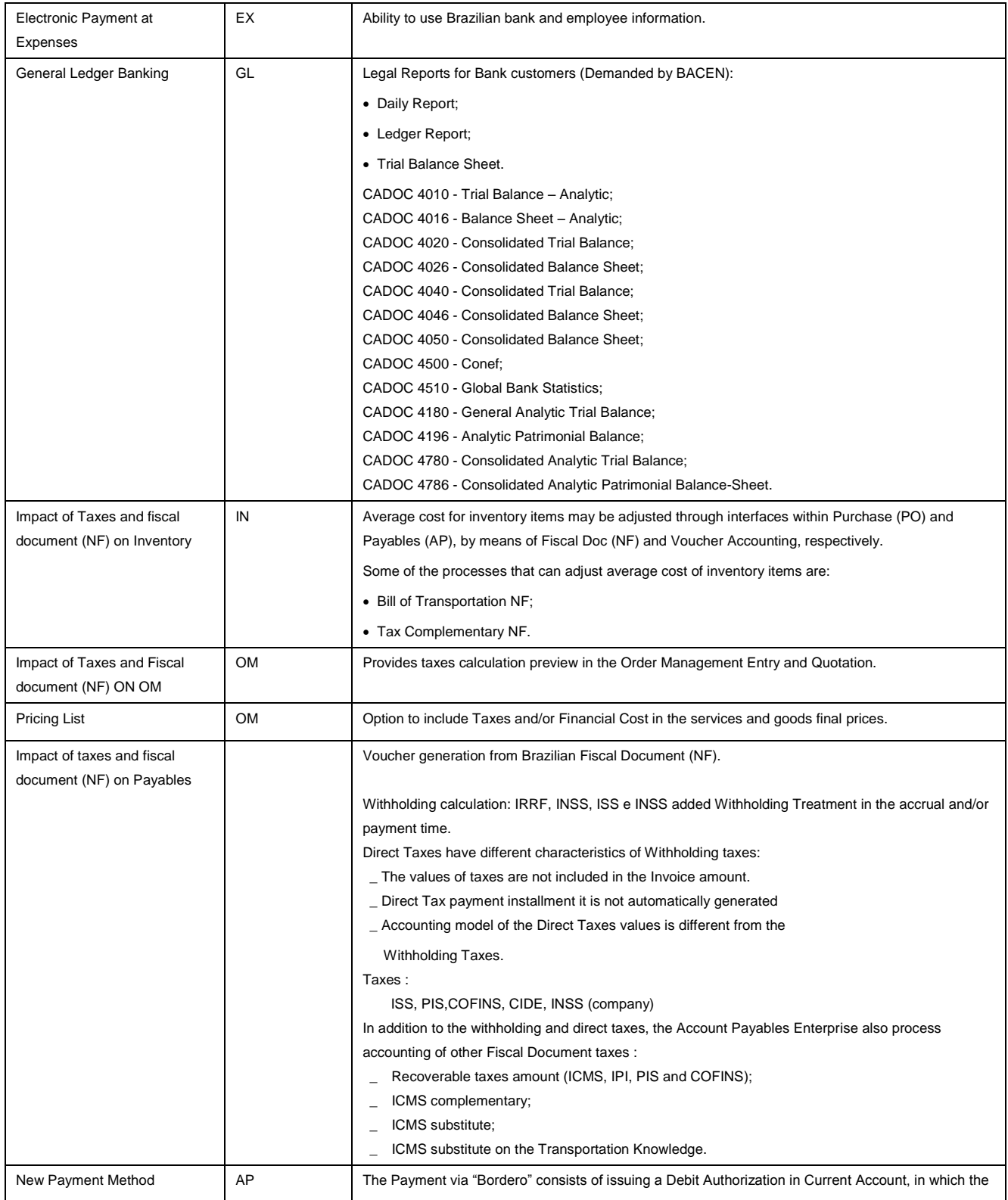

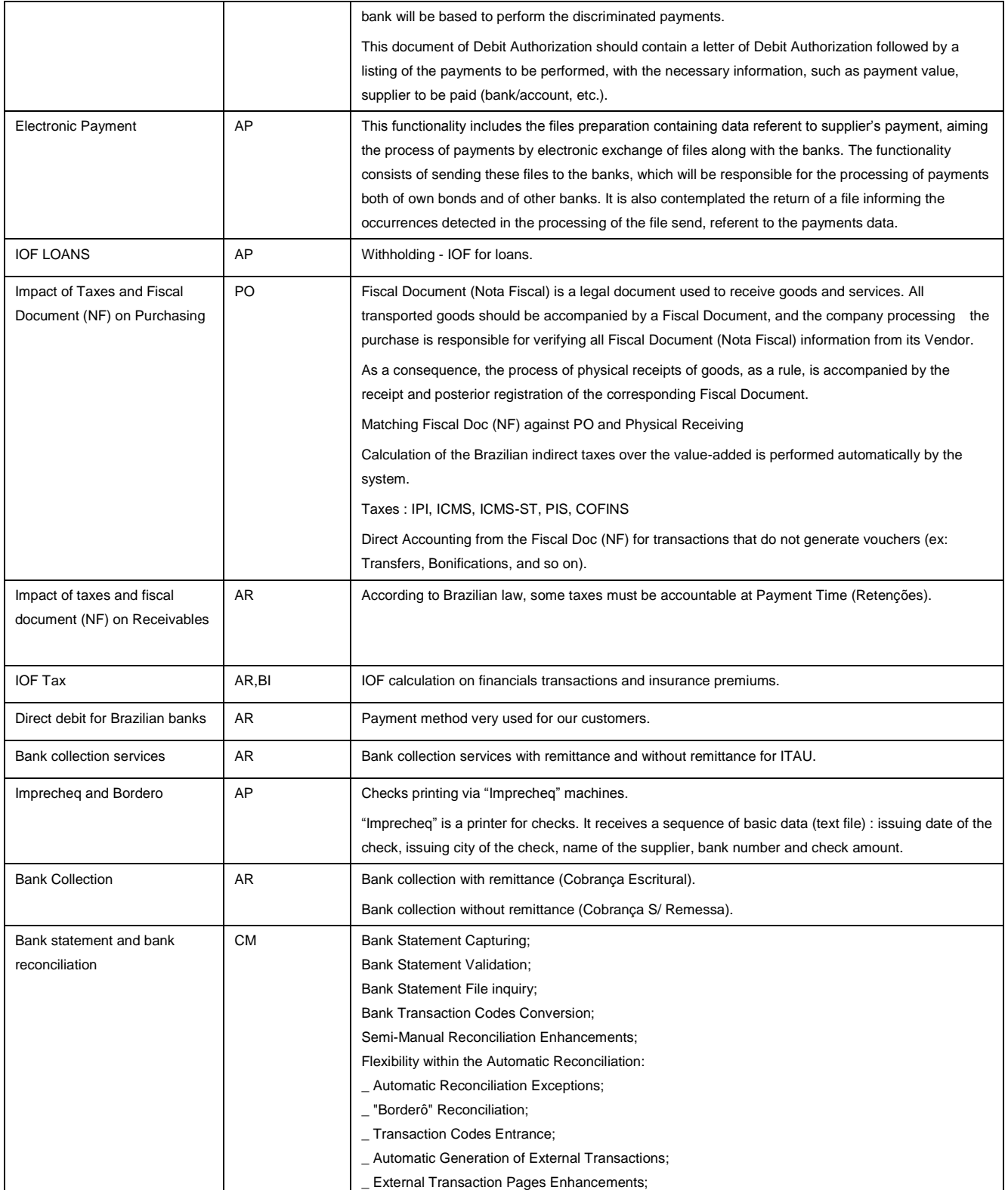

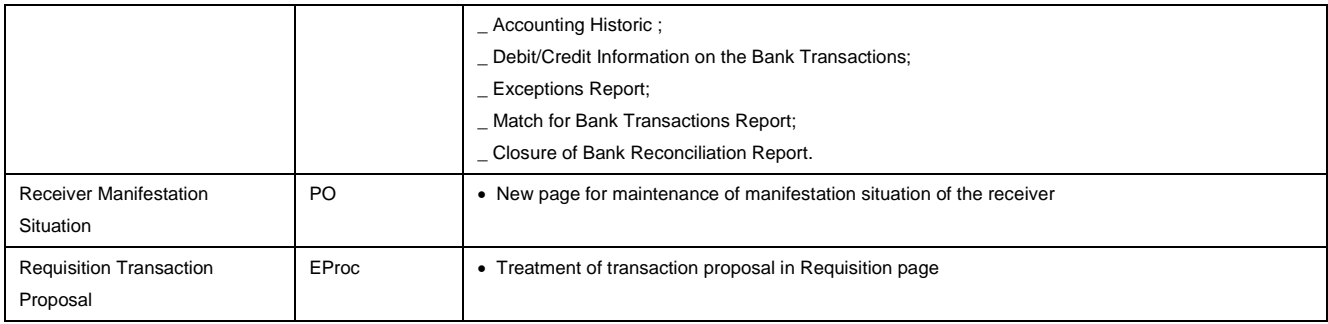

## **Country Localizations Functionality: Argentina**

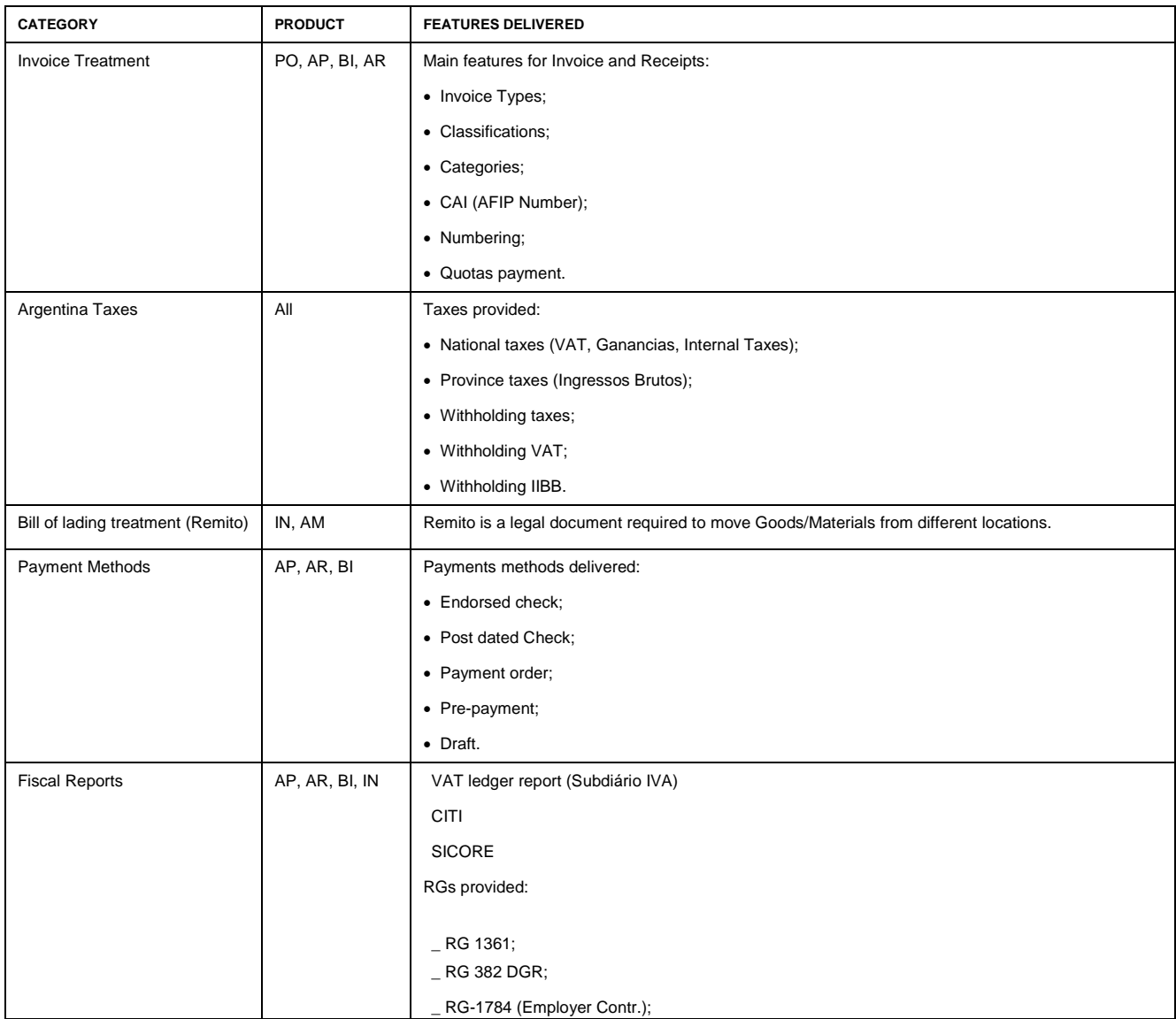

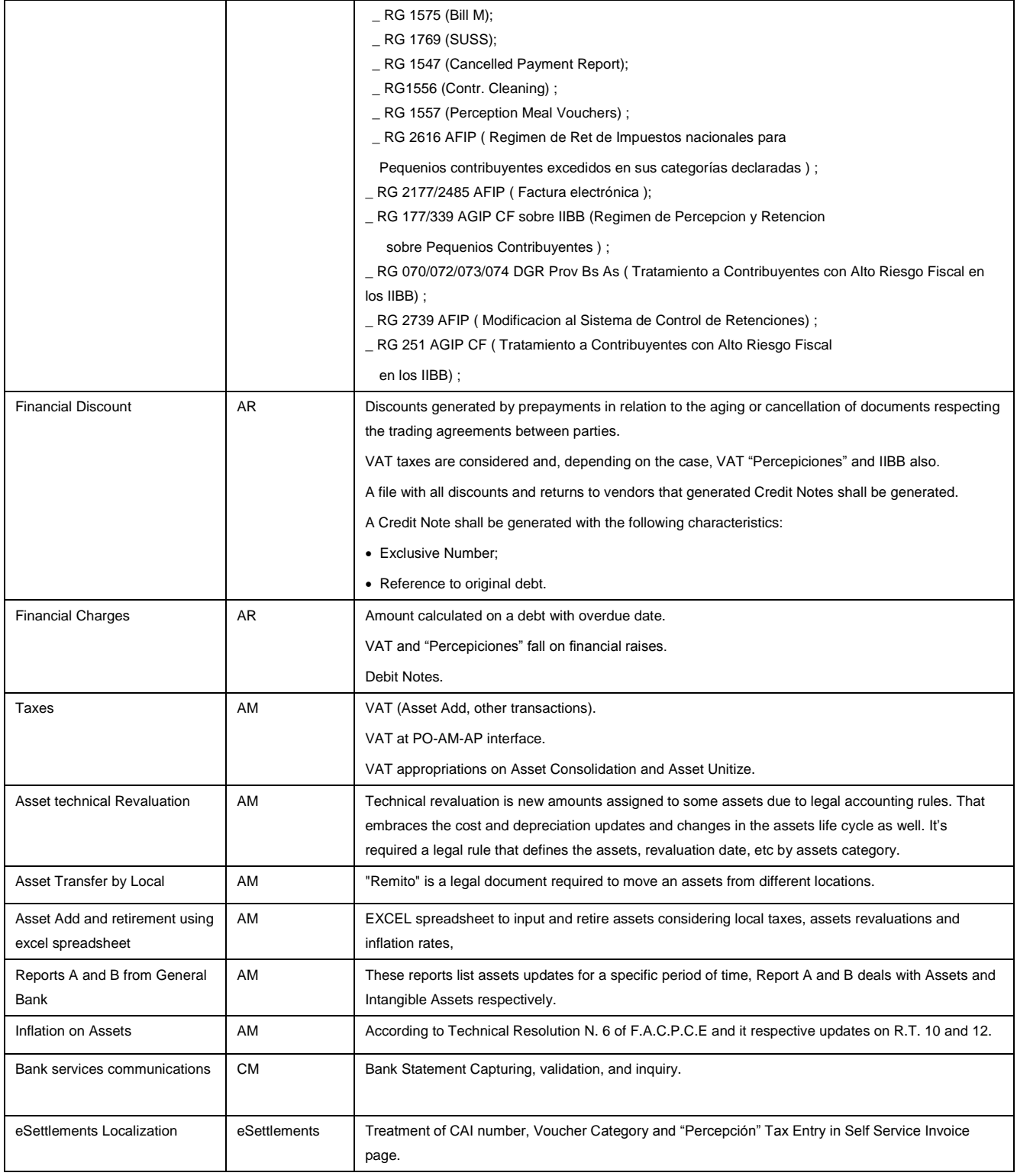

## **Country Localizations Functionality: India**

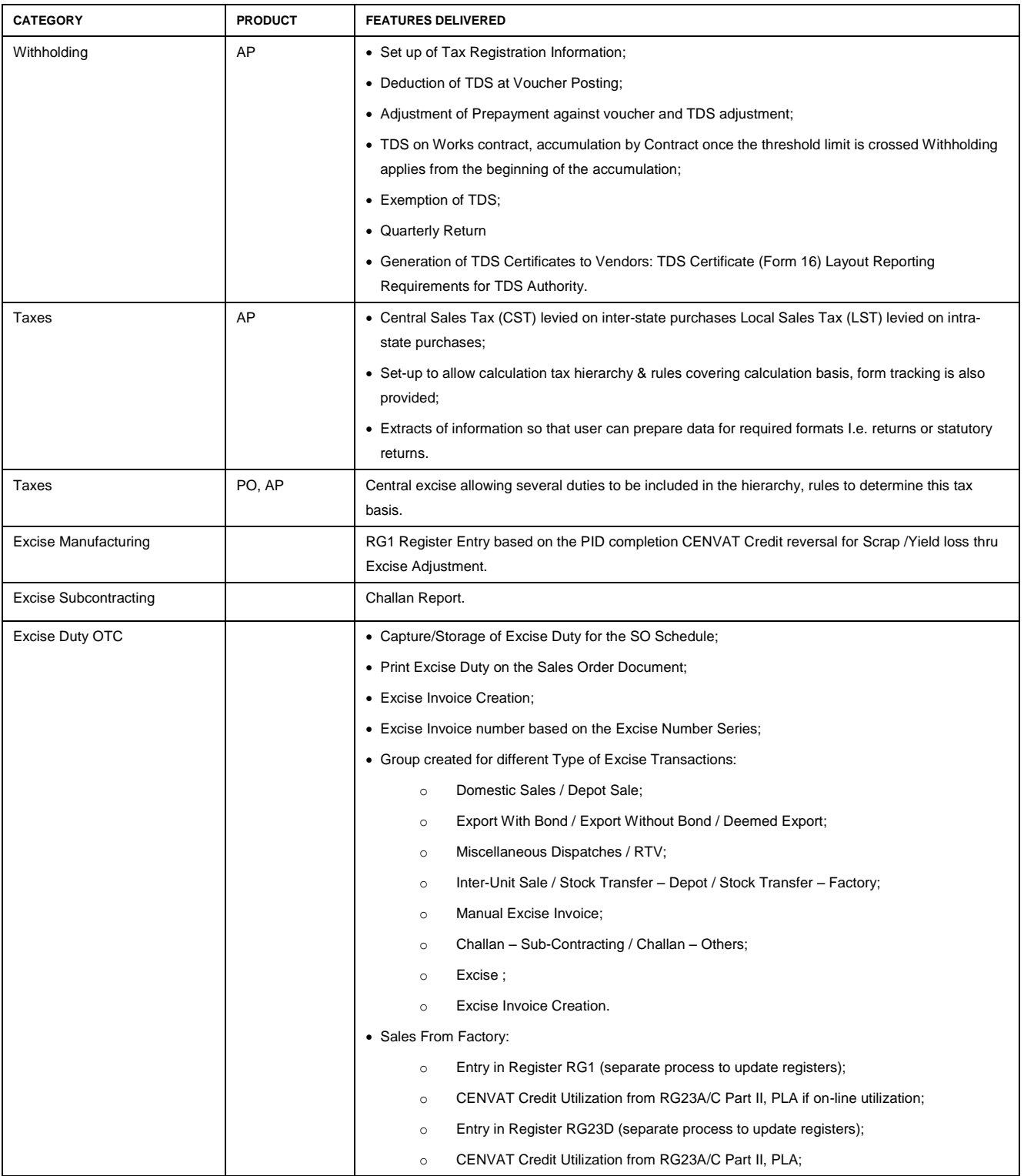

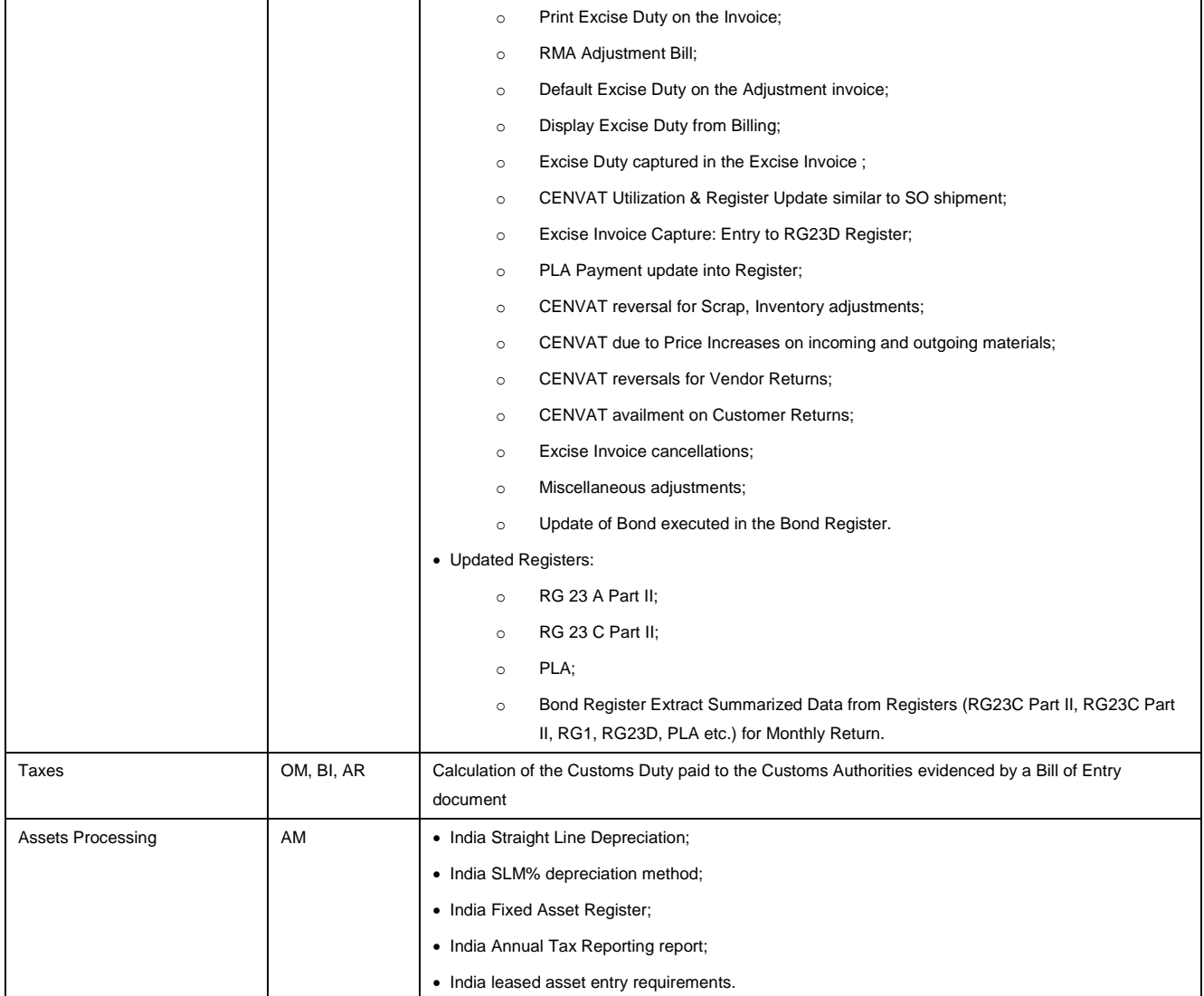

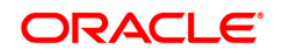

Oracle's PeopleSoft Financial Management— Our Strategy for a Global Solution May 2013 Author: Amira Morcos, Marie Boiseau

Oracle Corporation World Headquarters 500 Oracle Parkway Redwood Shores, CA 94065 U.S.A.

Worldwide Inquiries: Phone: +1.650.506.7000 Fax: +1.650.506.7200 oracle.com

Oracle is committed to developing practices and products that help protect the environment \ Copyright © 2013, Oracle and/or its affiliates. All rights reserved.

This document is provided for information purposes only, and the contents hereof are subject to change without notice. This document is not warranted to be error-free, nor subject to any other warranties or conditions, whether expressed orally or implied in law, including implied warranties and conditions of merchantability or fitness for a particular purpose. We specifically disclaim any liability with respect to this document, and no contractual obligations are formed either directly or indirectly by this document. This document may not be reproduced or transmitted in any form or by any means, electronic or mechanical, for any purpose, without our prior written permission.

Oracle and Java are registered trademarks of Oracle and/or its affiliates. Other names may be trademarks of their respective owners.

Intel and Intel Xeon are trademarks or registered trademarks of Intel Corporation. All SPARC trademarks are used under license and are trademarks or registered trademarks of SPARC International, Inc. AMD, Opteron, the AMD logo, and the AMD Opteron logo are trademarks or registered trademarks of Advanced Micro Devices. UNIX is a registered trademark of The Open Group. 0113

**Hardware and Software, Engineered to Work Together**